# Microsoft<sup>®</sup> **Exchange Server** 2010

# **Security Target**

**Common Criteria: EAL1 augmented with ALC\_FLR.3**

**Version 1.0 5‐JUL‐10**

# **Document management**

#### **Document identification**

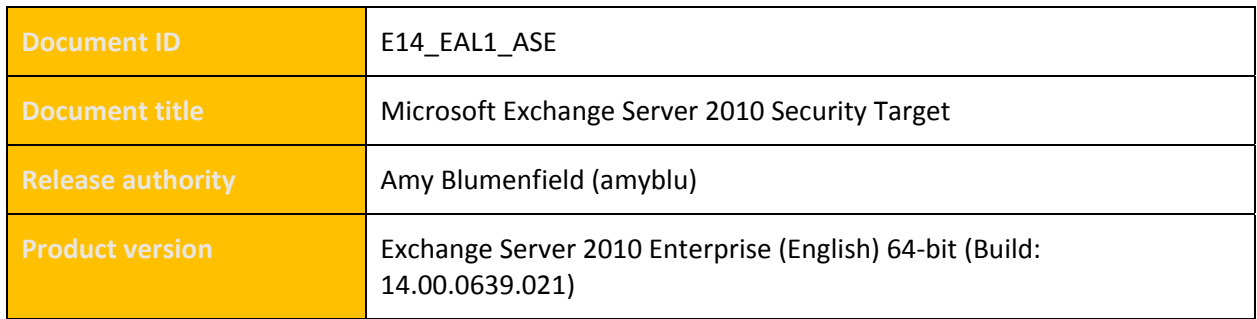

## **Document history**

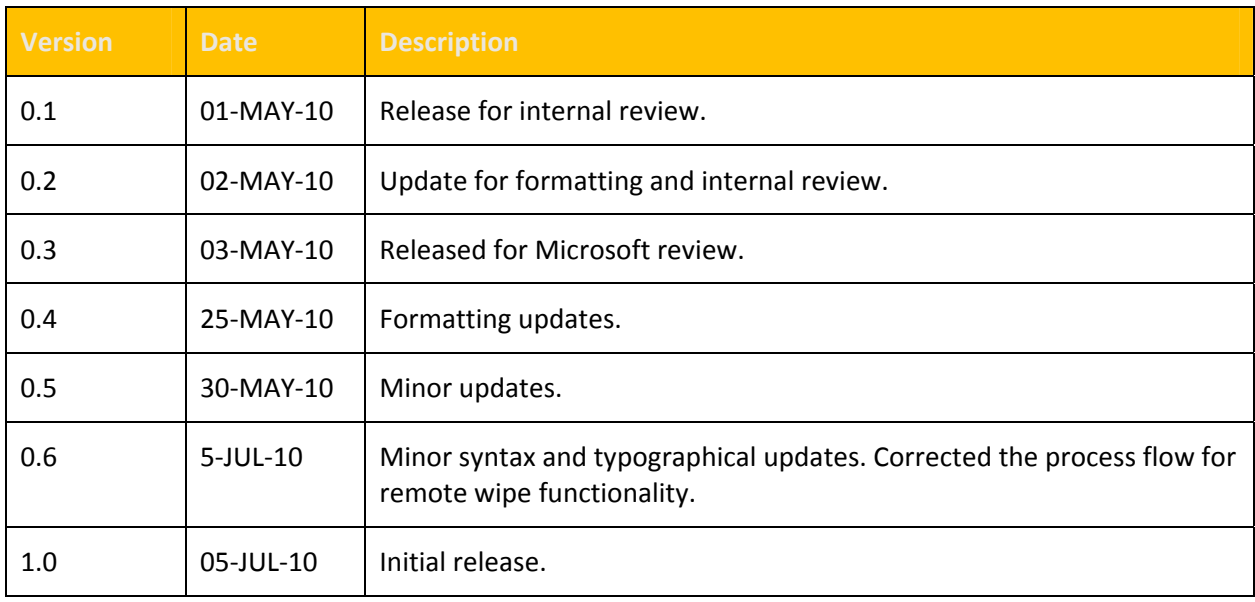

## **Table of Contents**

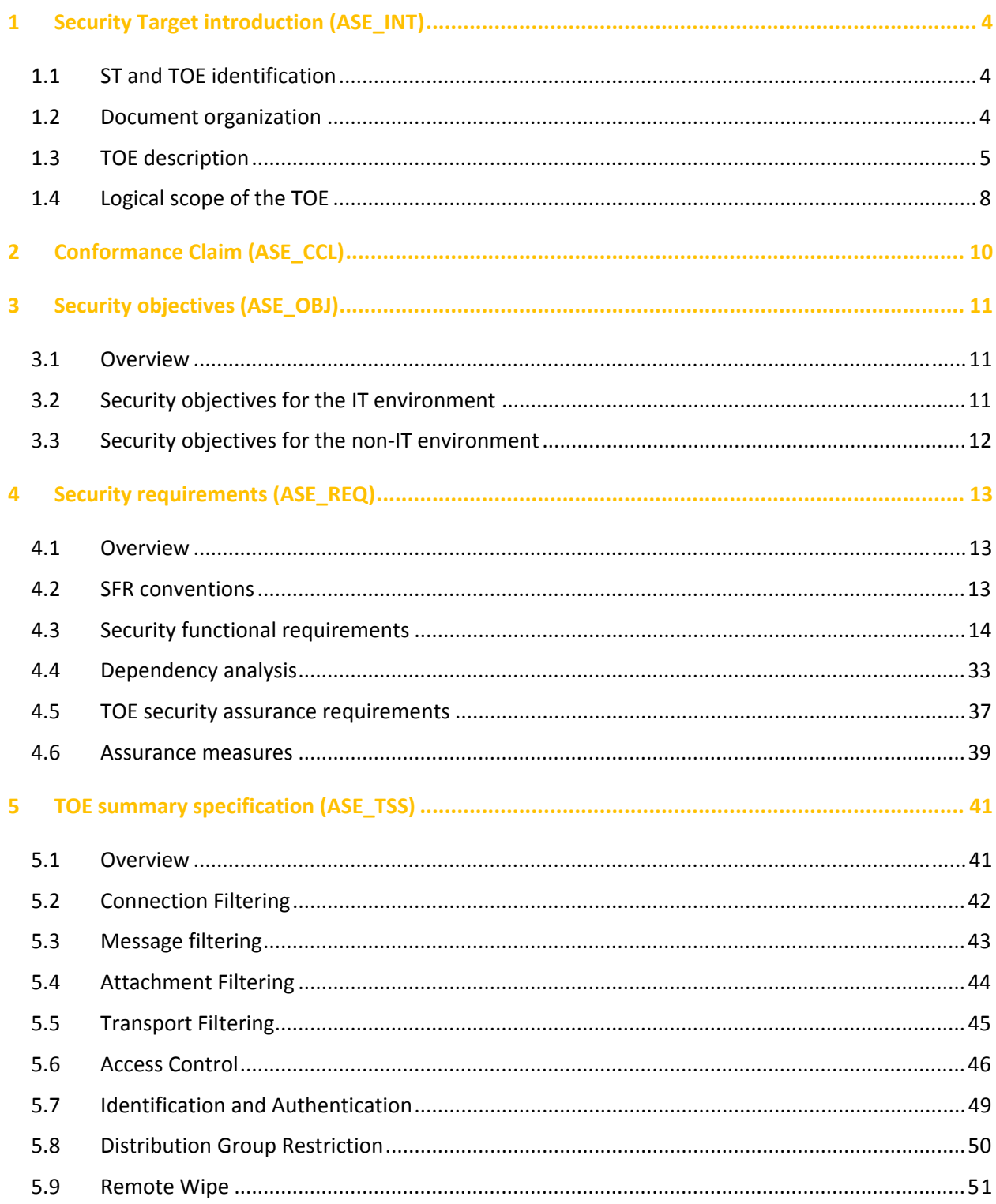

## <span id="page-3-0"></span>**1 Security Target introduction (ASE\_INT)**

## **1.1 ST and TOE identification**

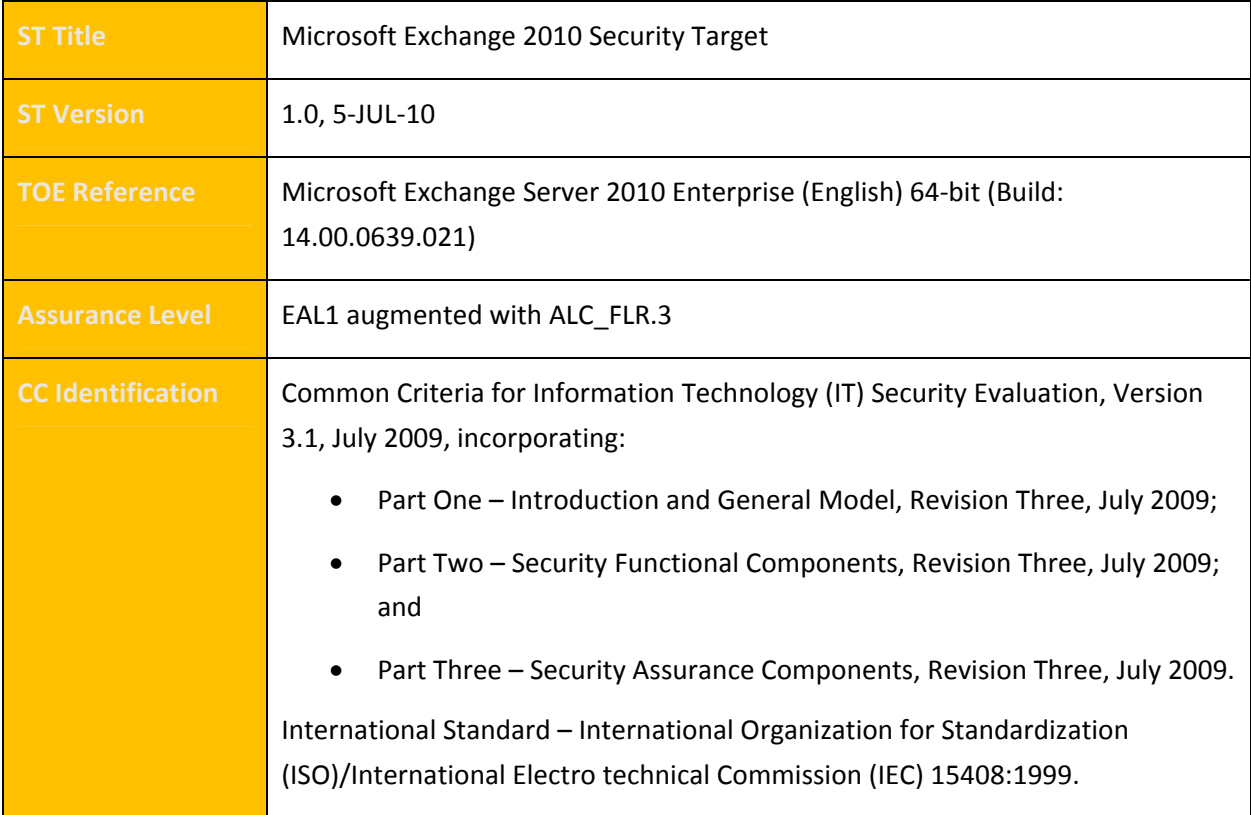

#### **1.2 Document organization**

This document is organized into the following sections:

- Section 1 provides the introductory material for the ST as well as the TOE description.
- Section 2 provides the conformance claims for the evaluation.
- Section 3 defines the security objectives for the environment.
- Section 4 contains the functional and assurance requirements derived from the Common Criteria, Part 2 and 3, respectively that must be satisfied by the TOE.

<span id="page-4-0"></span>• Section 5 provides a summary of the TOE specification, identifying the IT security functions provided by the TOE.

## **1.3 TOE description**

#### **1.3.1 TOE type and usage**

The TOE is *Exchange Server 2010 Enterprise (English)* 64‐bit (Build 14.00.0639.021) and is referred to as *Exchange 2010* in this document. The TOE is an e‐mail and collaboration server that provides secure access to personal and shared data for a variety of clients using various protocols.

#### **1.3.2 TOE security functions**

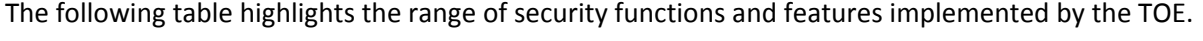

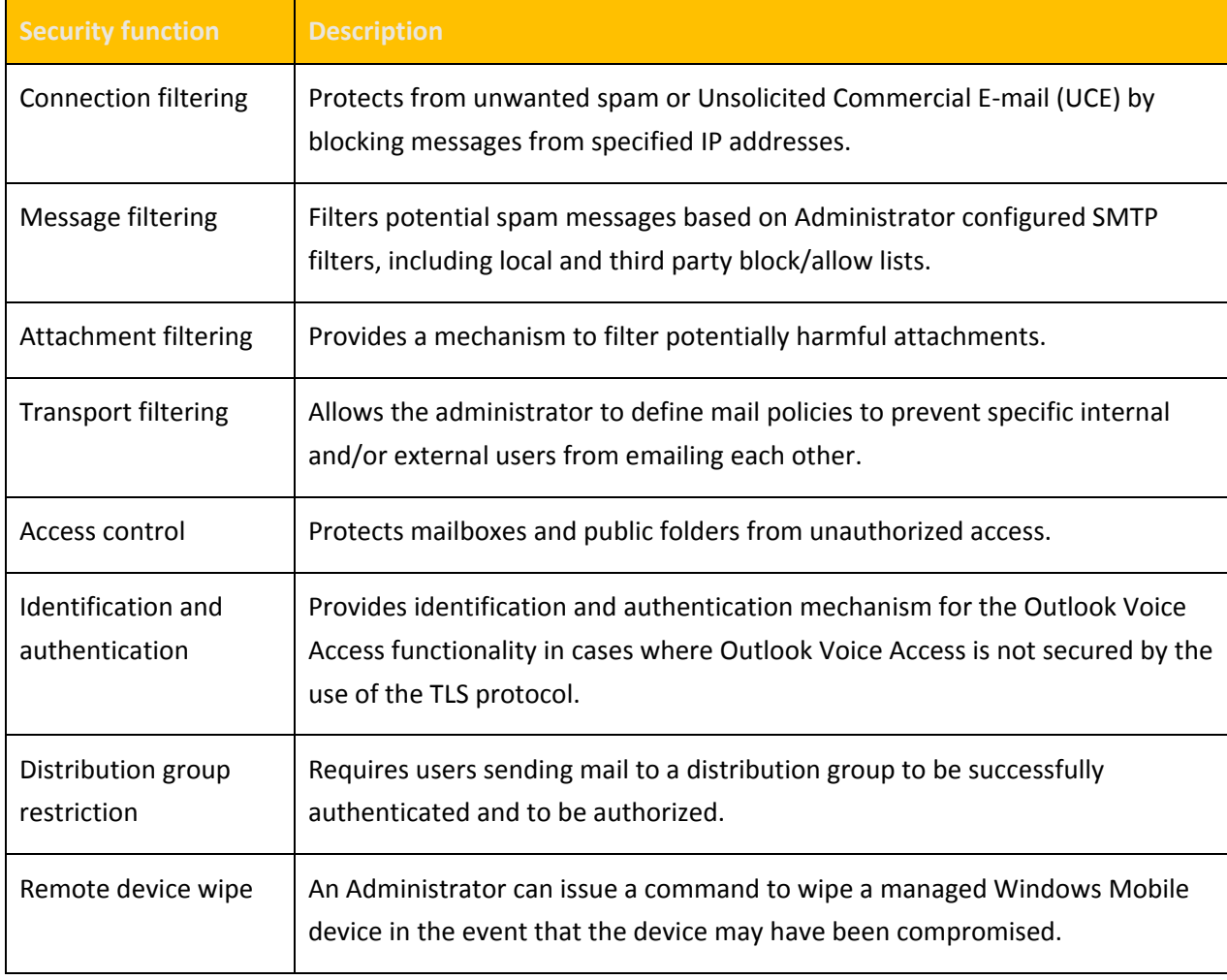

#### **1.3.3 Physical scope of the TOE**

The TOE comprises the Exchange 2010 software. This software is installed on a Windows server operating system and underlying suitable hardware. A typical installation of the TOE can be found in [Figure](#page-5-0) 1 below and identifies the various server roles and components of the Exchange 2010 Server.

The underlying platform for the evaluated version of Exchange 2010 is the Windows Server 2008 R2 Enterprise Edition x64 Edition (English) operating system with patches as listed in the Exchange Server Guidance Addendum. This includes Internet protocol support using the Internet Information Services (IIS) component in Windows and the Active Directory for directory services.

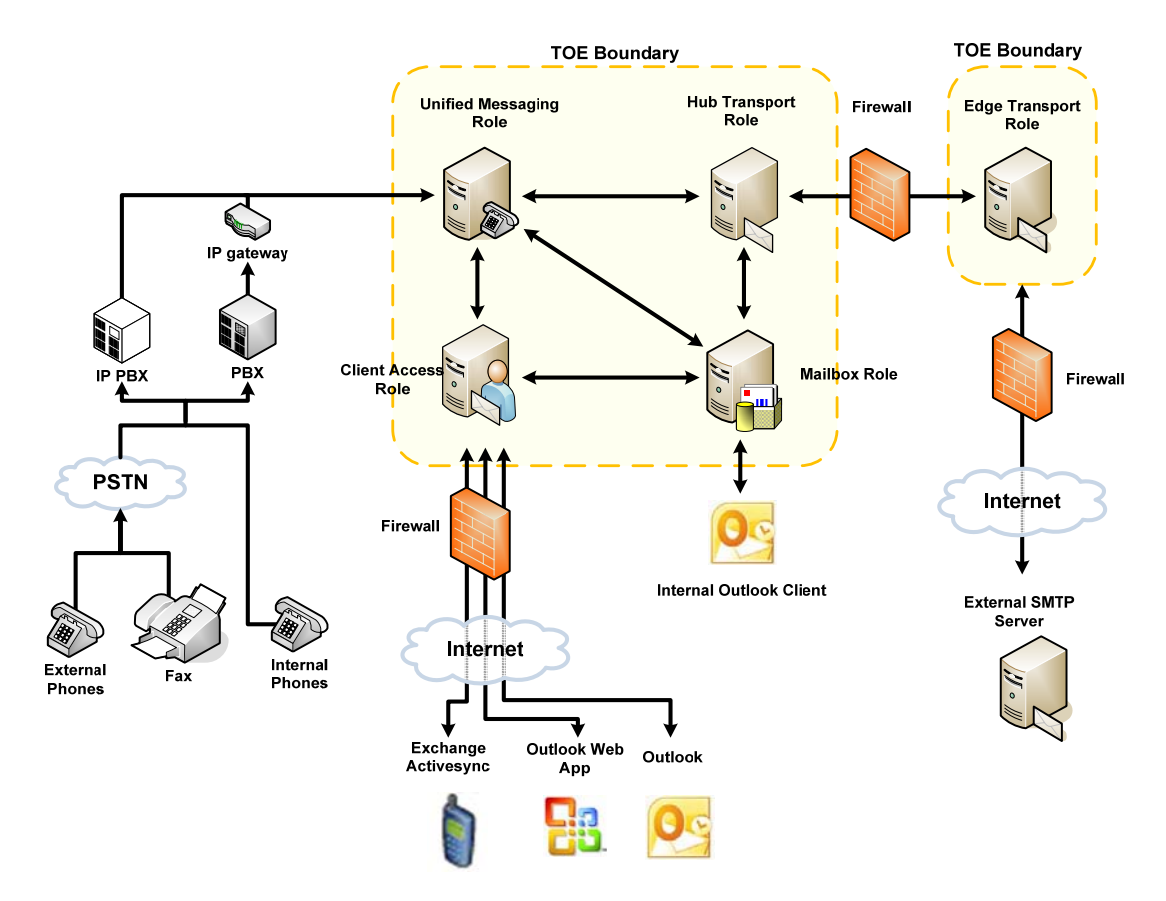

**Figure 1 – Exchange 2010 architecture**

<span id="page-5-0"></span>All roles, with the exception of the Edge Transport Server, can be installed on a single machine; however, for reasons of performance, in medium and large organization installations, these roles may be installed on individual servers. The TOE roles communicate in the same way whether they are installed on one server or many servers. More information about the installation of the TOE will be provided in the related guidance documents.

The following table describes each of the Exchange Server roles specified in [Figure](#page-5-0) 1 above.

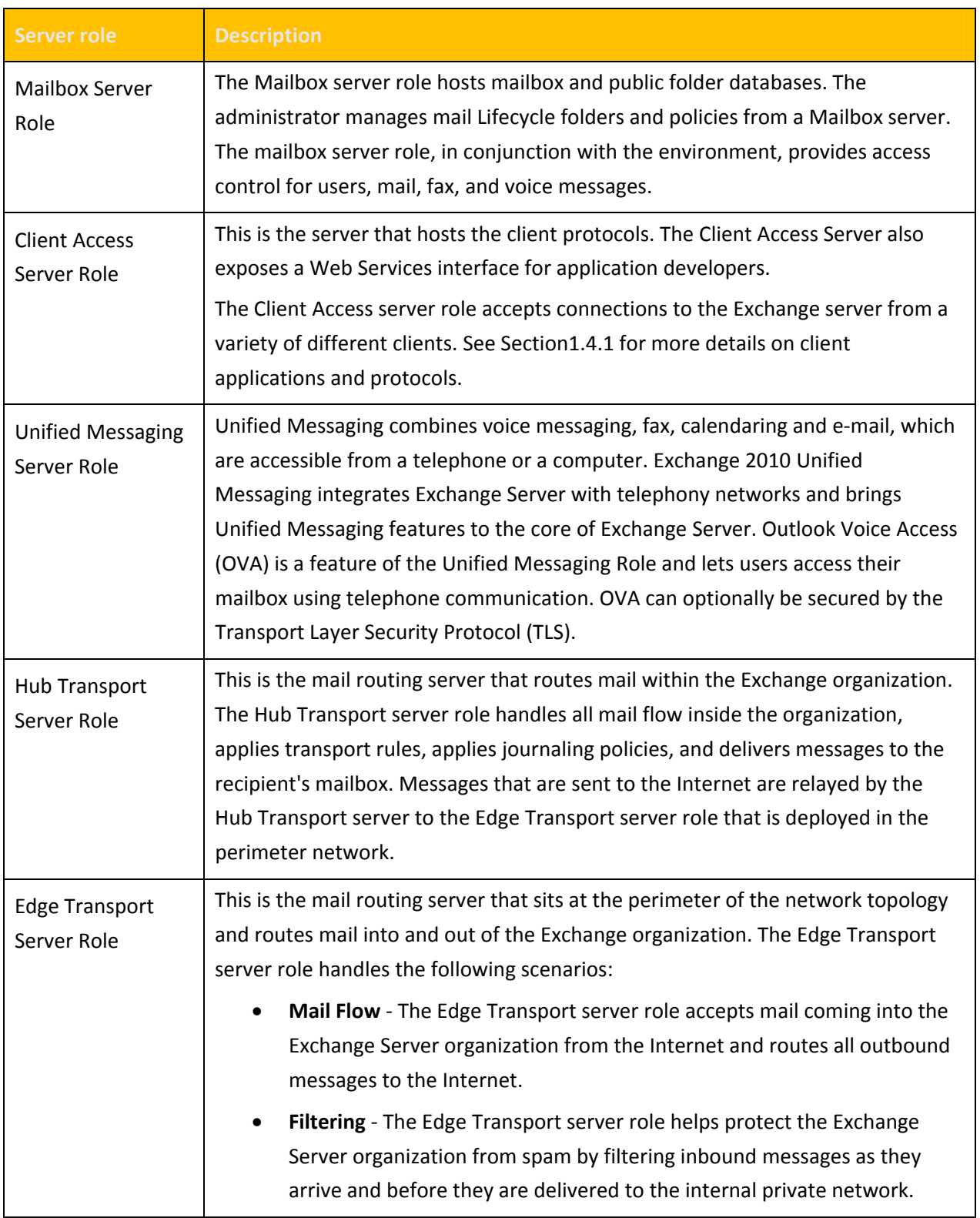

## <span id="page-7-0"></span>**1.4 Logical scope of the TOE**

#### <span id="page-7-1"></span>**1.4.1 Supported protocols and clients**

The TOE offers its services for users via a variety of protocols including:

- RPC for applications like Microsoft Office Outlook ,
- SMTP for generic clients and servers sending e‐mail to the TOE,
- HTTP for Web Browsers (using Outlook Web Access) and for ActiveSync clients,
- RPC tunnelled over HTTP,
- Web Services Application Programming Interface (API) for in-house applications, and
- SIP/RTP for Outlook Voice Access (OVA).

Outlook Voice Access (OVA) can optionally be secured by enabling the TLS protocol with mutual authentication for SIP/RTP. In this case, the identification and authentication of OVA users is not performed by the TOE but is the sole responsibility of the TLS authenticated application which is part of the IT environment.

These protocols can be used to connect to the TOE via different clients. Clients can be categorized into the following groups:

- **Generic Client (also known as Internet Client):** A client of this type could be any mail client that uses SMTP to connect to the TOE or a web browser that uses HTTP or Web Services to connect to the TOE.
- **Outlook client:** In contrast to the generic clients, an Outlook client uses RPC (or RPC over http) to connect to the TOE.

In addition to the above clients, the TOE allows users to connect using a standard or IP telephone via Outlook Voice Access. To use standard telephones, a PBX must be connected to the TOE. A PBX may also forward IP calls.

The Unified Messaging server role in Exchange 2010 lets users access voice mail, e‐mail, fax messages, and calendar information located in their Exchange Server mailbox from an e‐mail client such as Microsoft Outlook or Outlook Web Access, from a mobile device that has Microsoft Exchange ActiveSync enabled, such as a Windows Mobile® powered Smartphone or a personal digital assistant (PDA), or from a telephone. Further, the SMTP protocol can be used by a SMTP server to connect to the TOE.

The scope of the TOE ends at the interfaces where it provides its services and does not include any functionality of any client.

#### **1.4.2 Excluded features**

The following components and features are considered outside the scope of the evaluation:

- the IMAP4 and POP3 protocols,
- all clients that can be used to connect to the TOE, and
- all externally compiled lists that the TOE relies on for filtering of email messages.

# <span id="page-9-0"></span>**2 Conformance Claim (ASE\_CCL)**

The ST and TOE are conformant to version 3.1 (Revision 3) of the Common Criteria for Information Technology Security Evaluation.

The following conformance claims are made for the TOE and ST:

- Part 2 conformant. Conformant with Common Criteria for Information Technology Security Evaluation Part 2: Security functional requirements, version 3.1, July 2009.
- Part 3 conformant, EAL1 augmented. Conformant with Common Criteria for Information Technology Security Evaluation Part 3: Security assurance requirements, version 3.1, Revision 3. Evaluation is EAL1 augmented with ALC\_FLR.3.

# <span id="page-10-0"></span>**3 Security objectives (ASE\_OBJ)**

## **3.1 Overview**

The security objectives at an EAL1 level of assurance include concise statements of the objectives to be achieved by the supporting environment.

## **3.2 Security objectives for the IT environment**

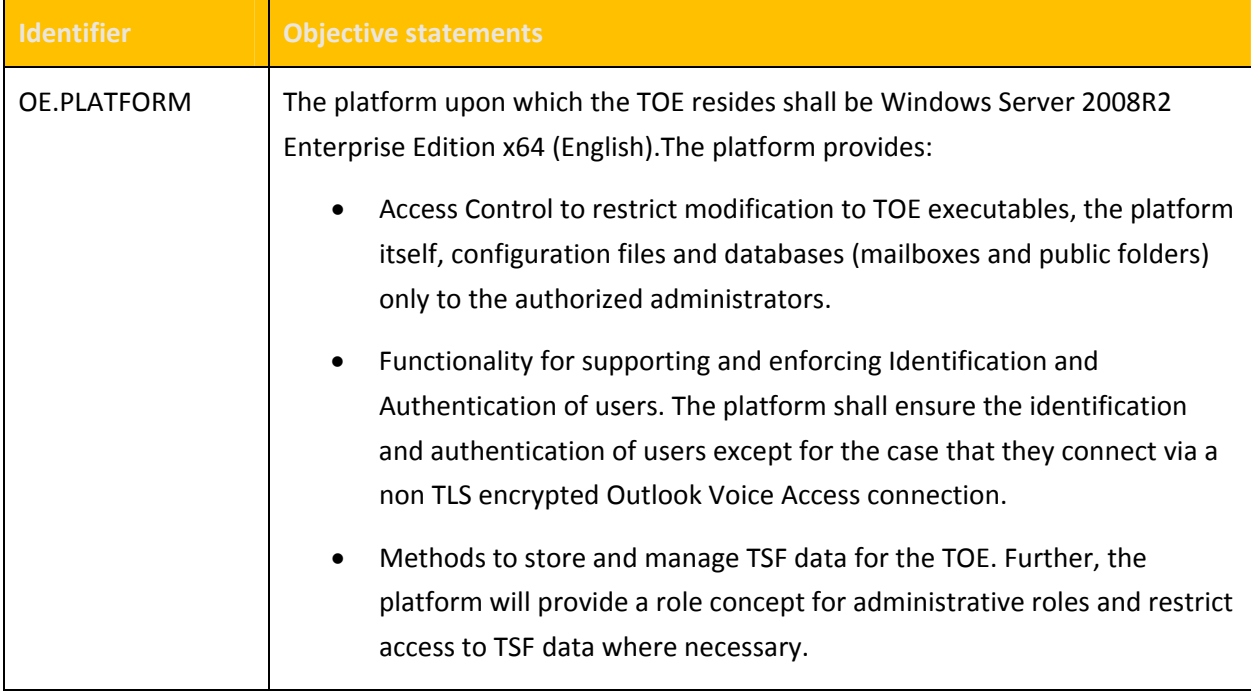

## <span id="page-11-0"></span>**3.3 Security objectives for the non‐IT environment**

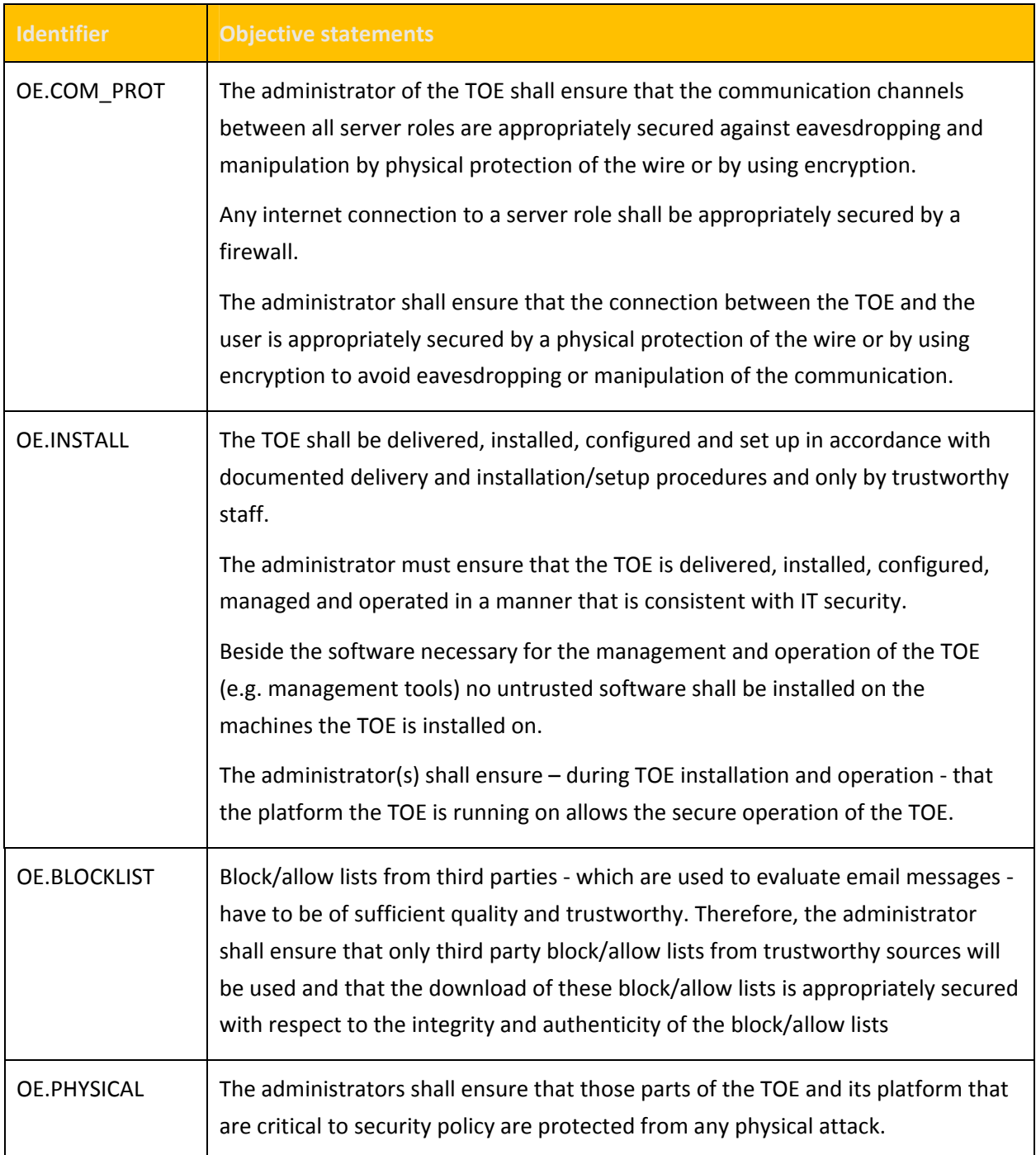

## <span id="page-12-0"></span>**4 Security requirements (ASE\_REQ)**

#### **4.1 Overview**

This section defines the security requirements satisfied by the TOE. Each requirement has been extracted from version 3.1 of the Common Criteria, part 2 providing functional requirements and part 3 providing assurance requirements.

#### <span id="page-12-1"></span>**4.2 SFR conventions**

Part 2 of the Common Criteria defines an approved set of operations that may be applied to security functional requirements. Following are the approved operations and the document conventions that are used within this ST to depict their application:

- **Assignment.** The assignment operation provides the ability to specify an identified parameter within a requirement. Assignments are depicted using bolded text and are surrounded by square brackets as follows [**assignment**].
- **Selection.** The selection operation allows the specification of one or more items from a list. Selections are depicted using bold italics text and are surrounded by square brackets as follows [*selection*].
- **Refinement.** The refinement operation allows the addition of extra detail to a requirement. Refinements are indicated using bolded text, for **additions**, and strike‐through, for deletions.
- **Iteration.** The iteration operation allows a component to be used more than once with varying operations. Iterations are depicted by placing a letter at the end of the component identifier as follows FDP\_IFF.1a and FDP\_IFF.1b.

## <span id="page-13-0"></span>**4.3 Security functional requirements**

#### **4.3.1 Overview**

The security functional requirements are expressed using the notation stated in Section [4.2](#page-12-1) and summarized in the table below.

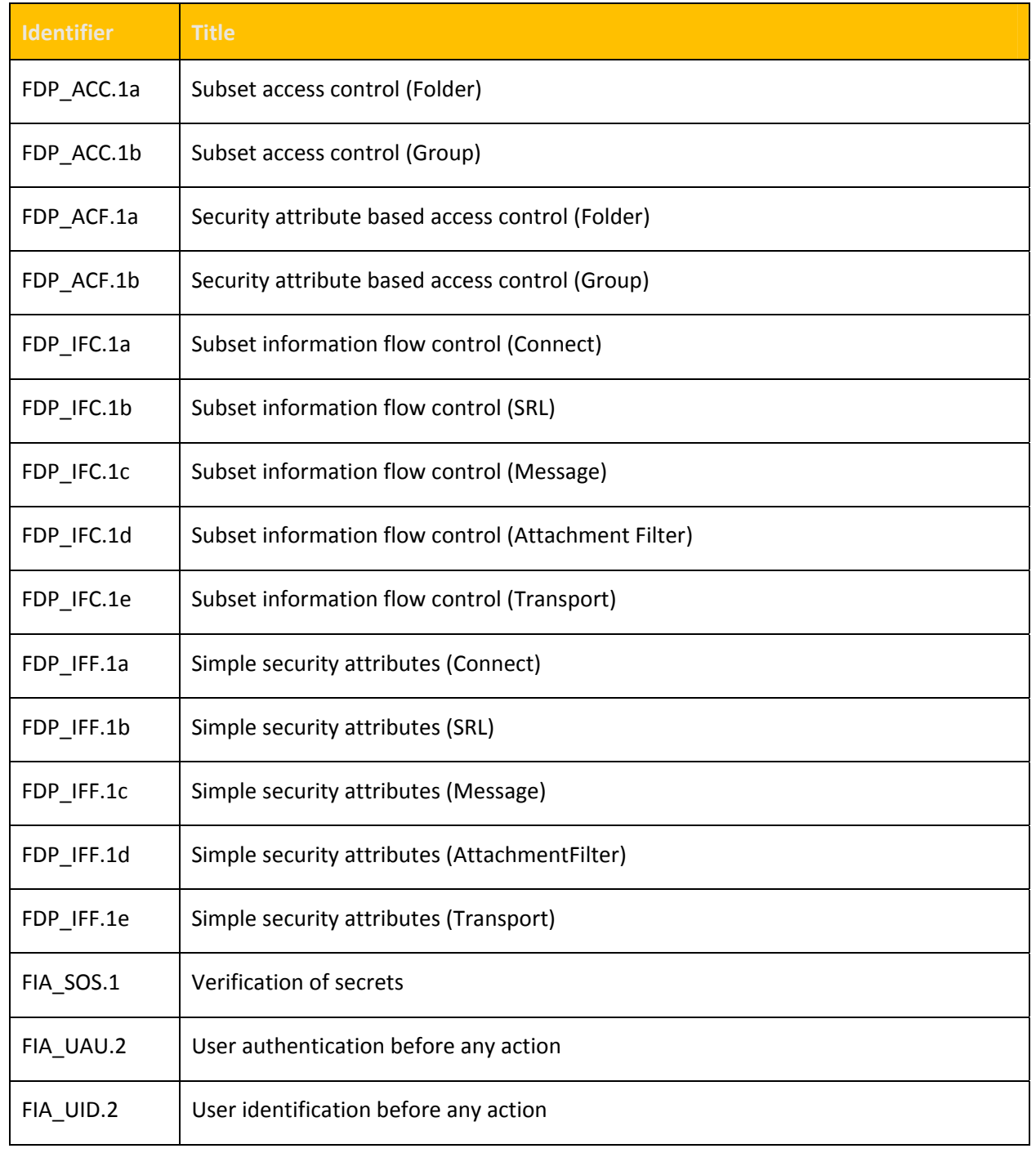

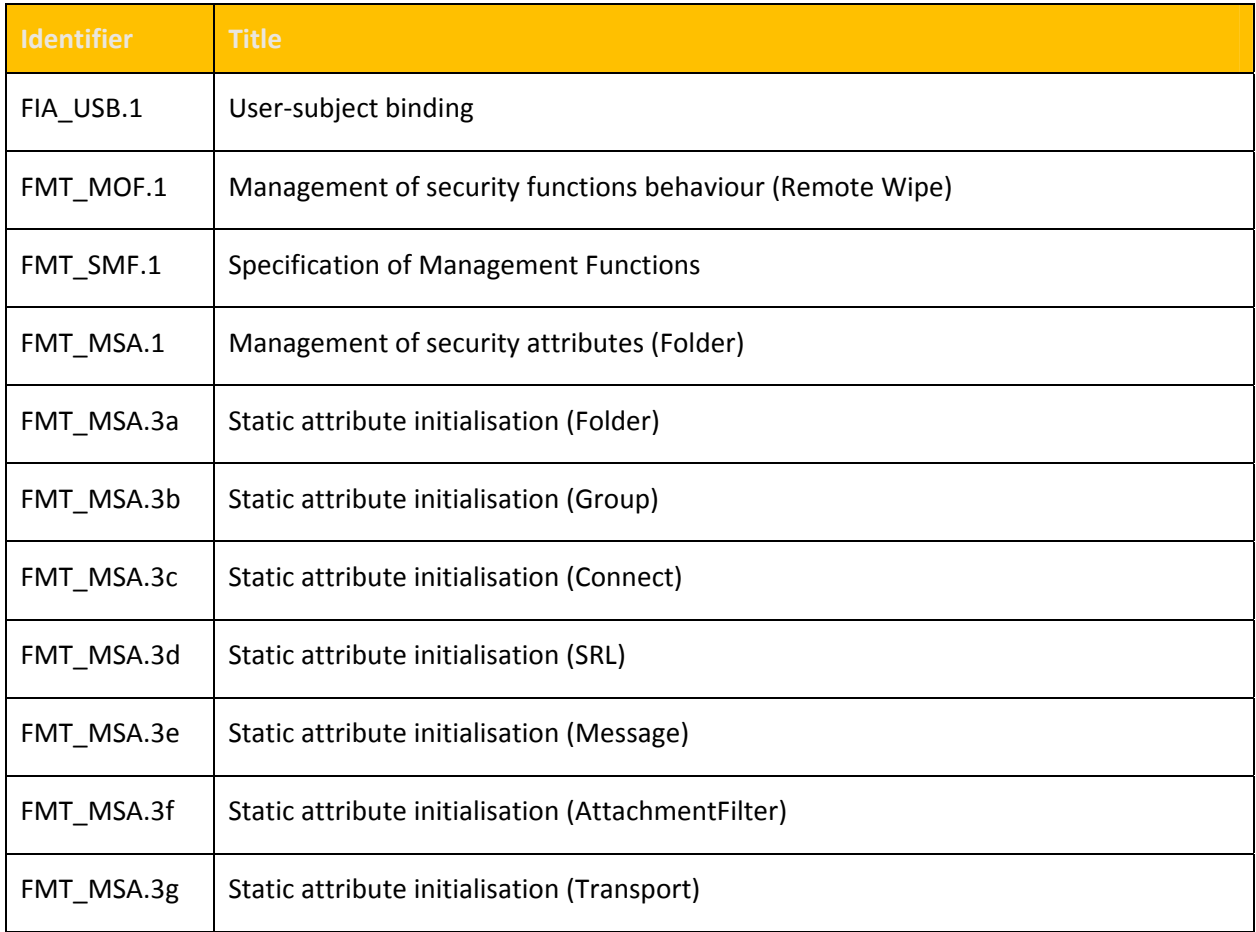

## <span id="page-15-0"></span>**4.3.2 FDP\_ACC.1a Subset access control (Folder)**

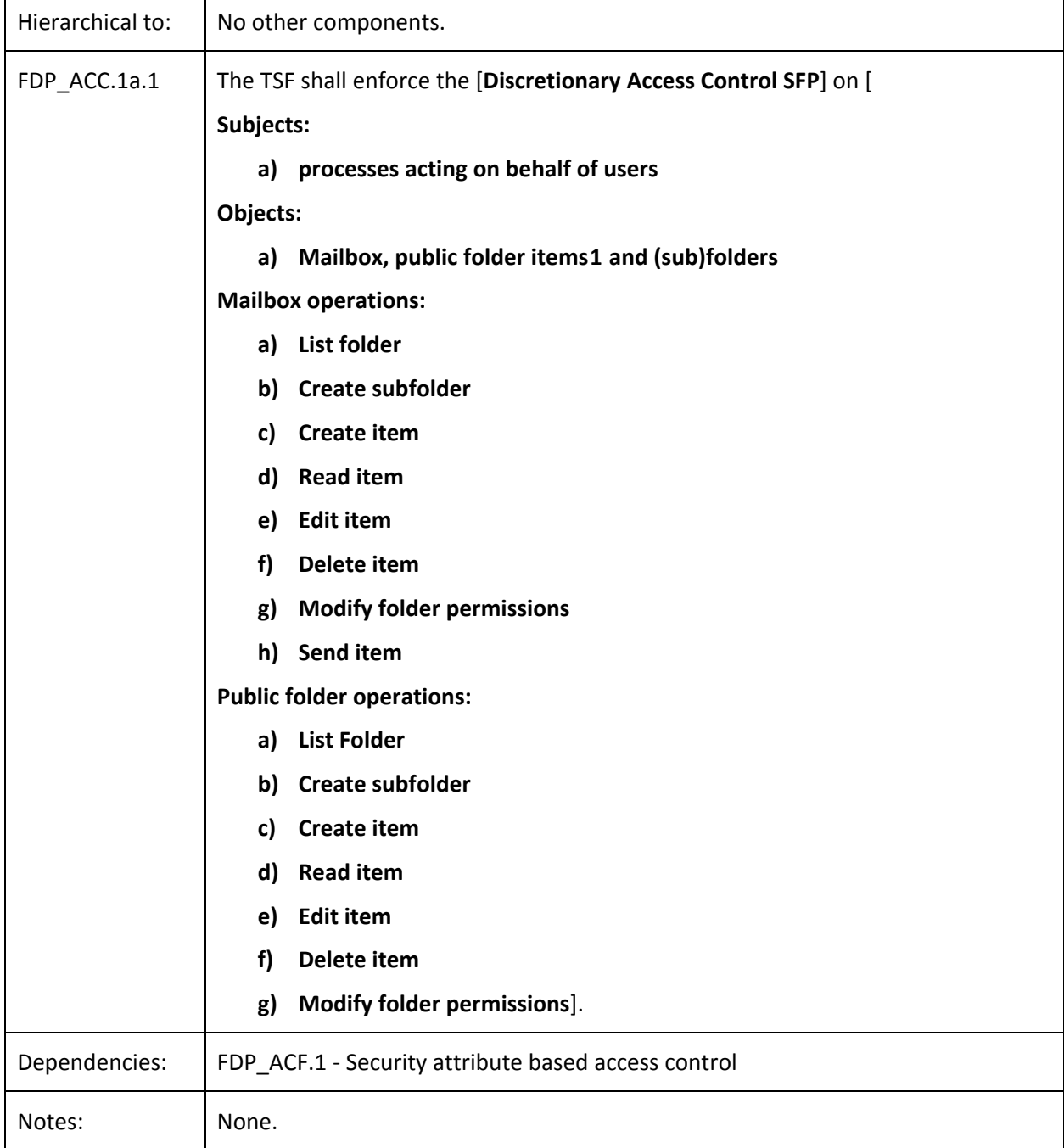

 $^1$  Mailbox and public folder items include all objects that are stored in a mailbox or public folder (e.g. emails, contacts or certificates)

#### <span id="page-16-0"></span>**4.3.3 FDP\_ACC.1b Subset access control (Group)**

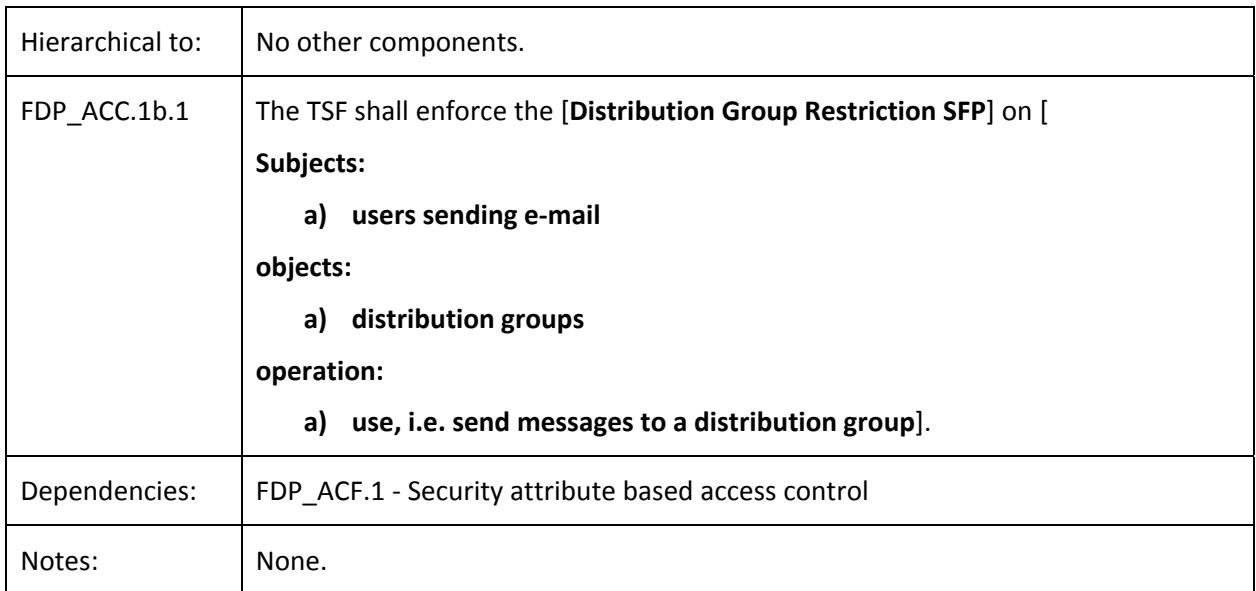

## **4.3.4 FDP\_ACF.1a Security attribute based access control (Folder)**

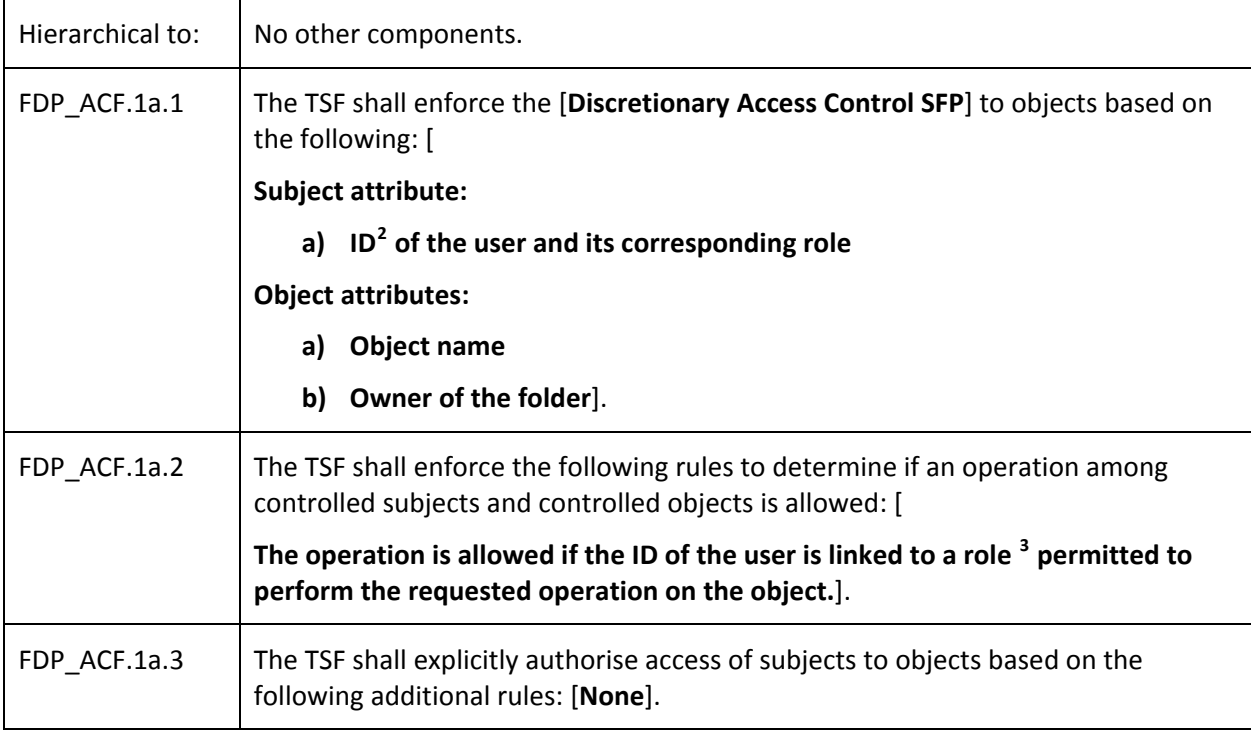

 $2$ The ID of the current user is provided by the Windows Operating System or by the authentication policy as expressed in FIA\_UAU.2 (only when the user is connected via non‐TLS secured Outlook Voice Access).

 $3$ A role in this context is a collection of operations linked to a scope

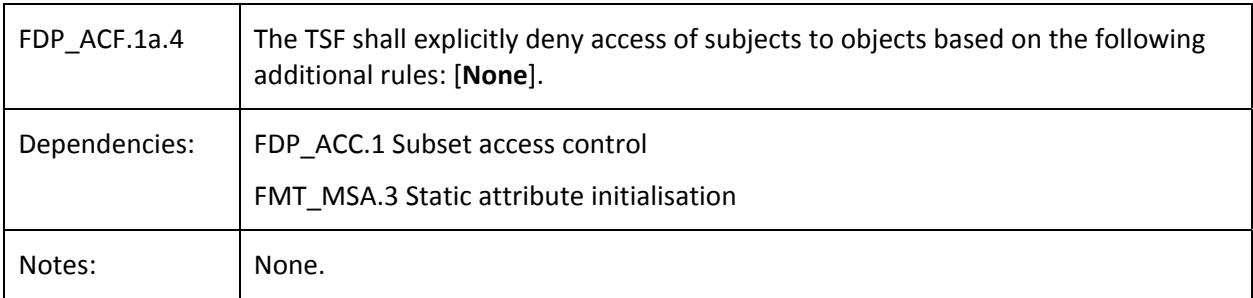

## **4.3.5 FDP\_ACF.1b Security attribute based access control (Group)**

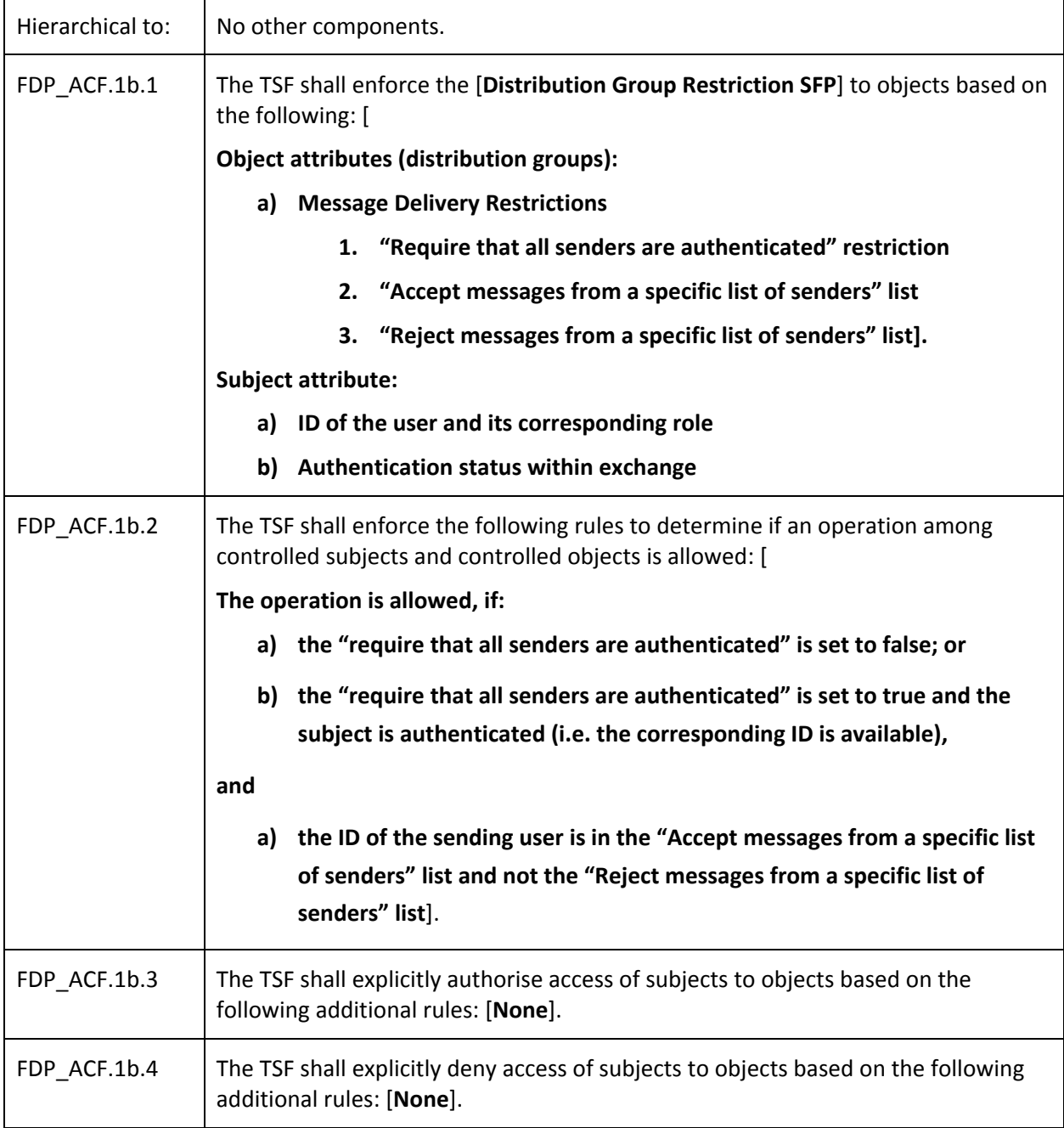

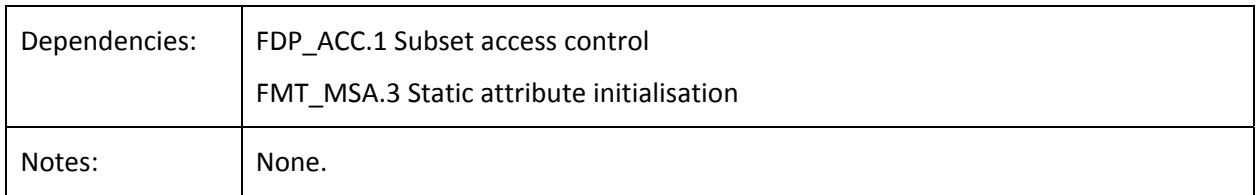

## **4.3.6 FDP\_IFC.1a Subset information flow control (Connect)**

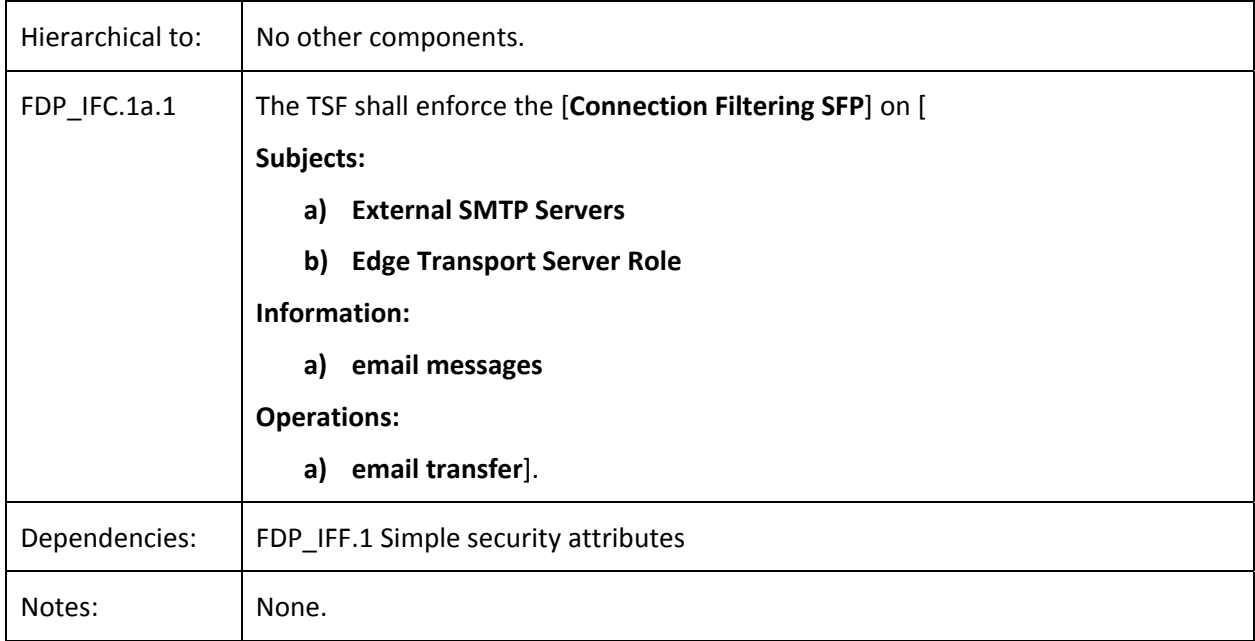

## **4.3.7 FDP\_IFC.1b Subset information flow control (SRL)**

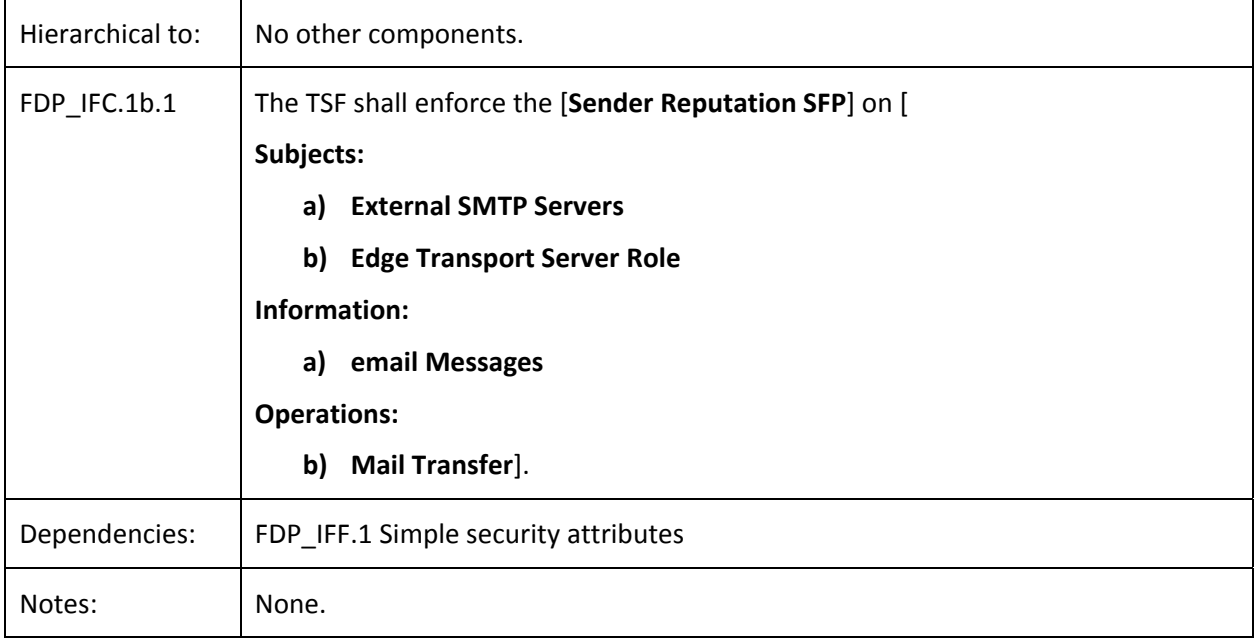

## **4.3.8 FDP\_IFC.1c Subset information flow control (Message)**

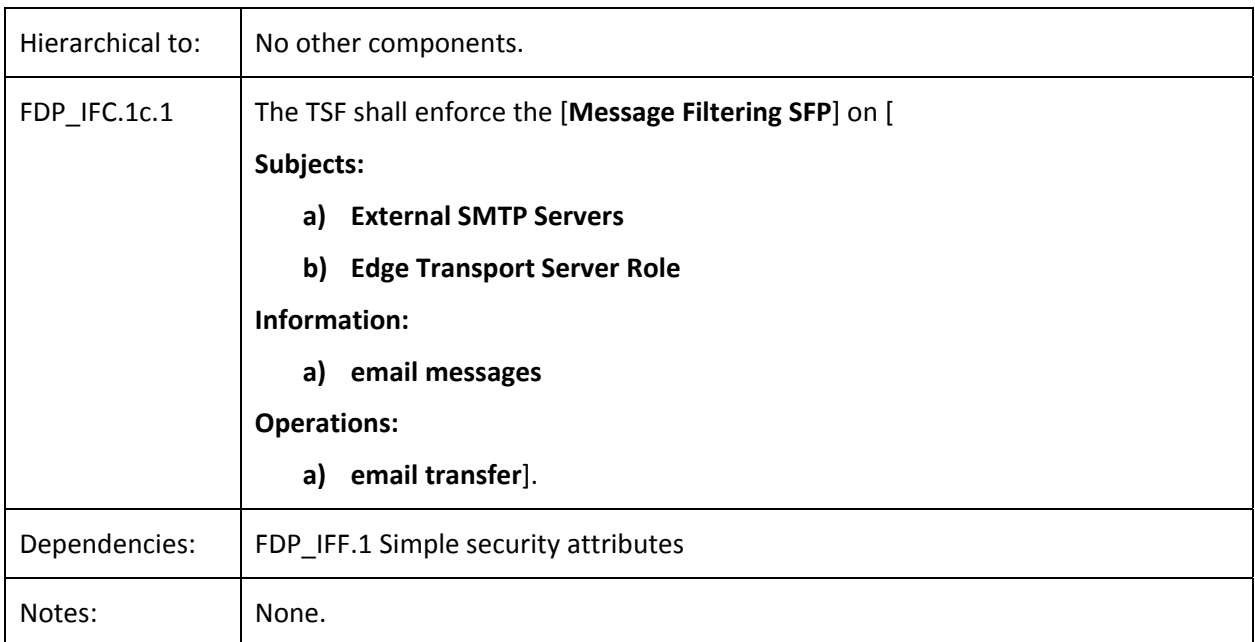

## **4.3.9 FDP\_IFC.1d Subset information flow control (Attachment Filter)**

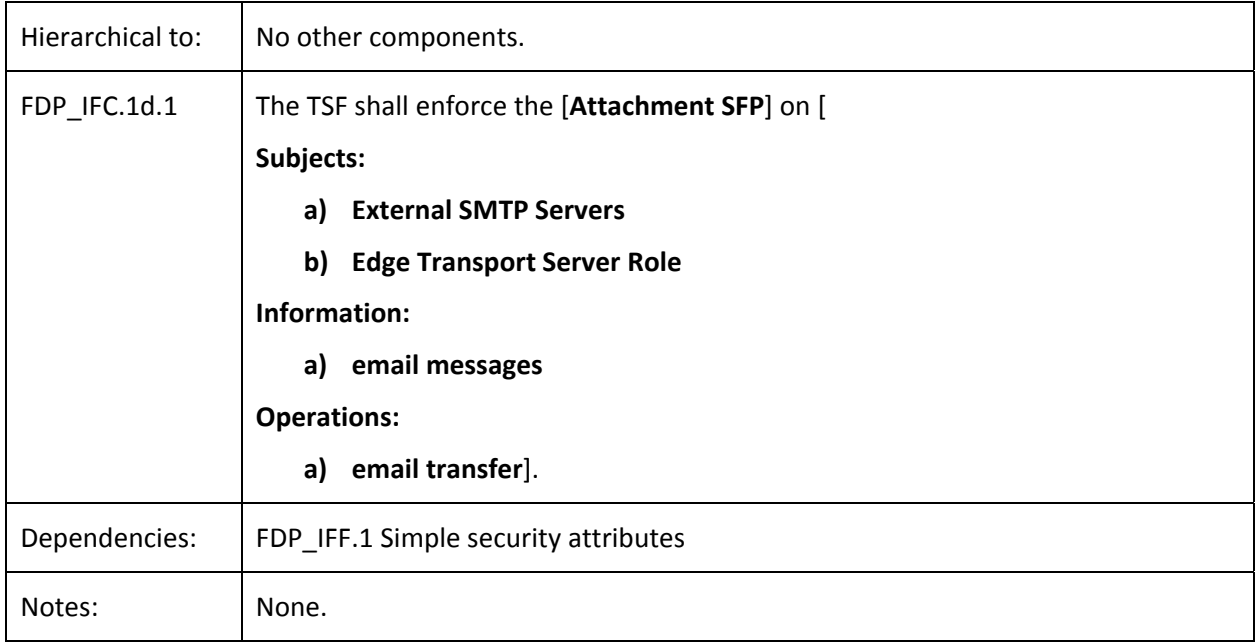

## **4.3.10 FDP\_IFC.1e Subset information flow control (Transport)**

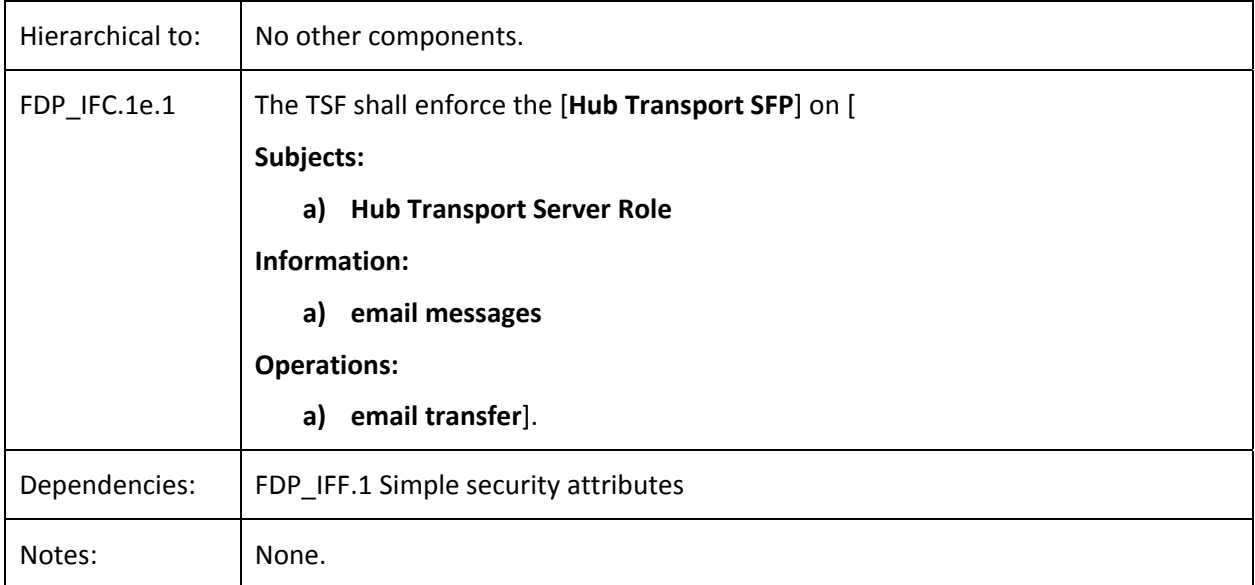

## **4.3.11 FDP\_IFF.1aSimple security attributes (Connect)**

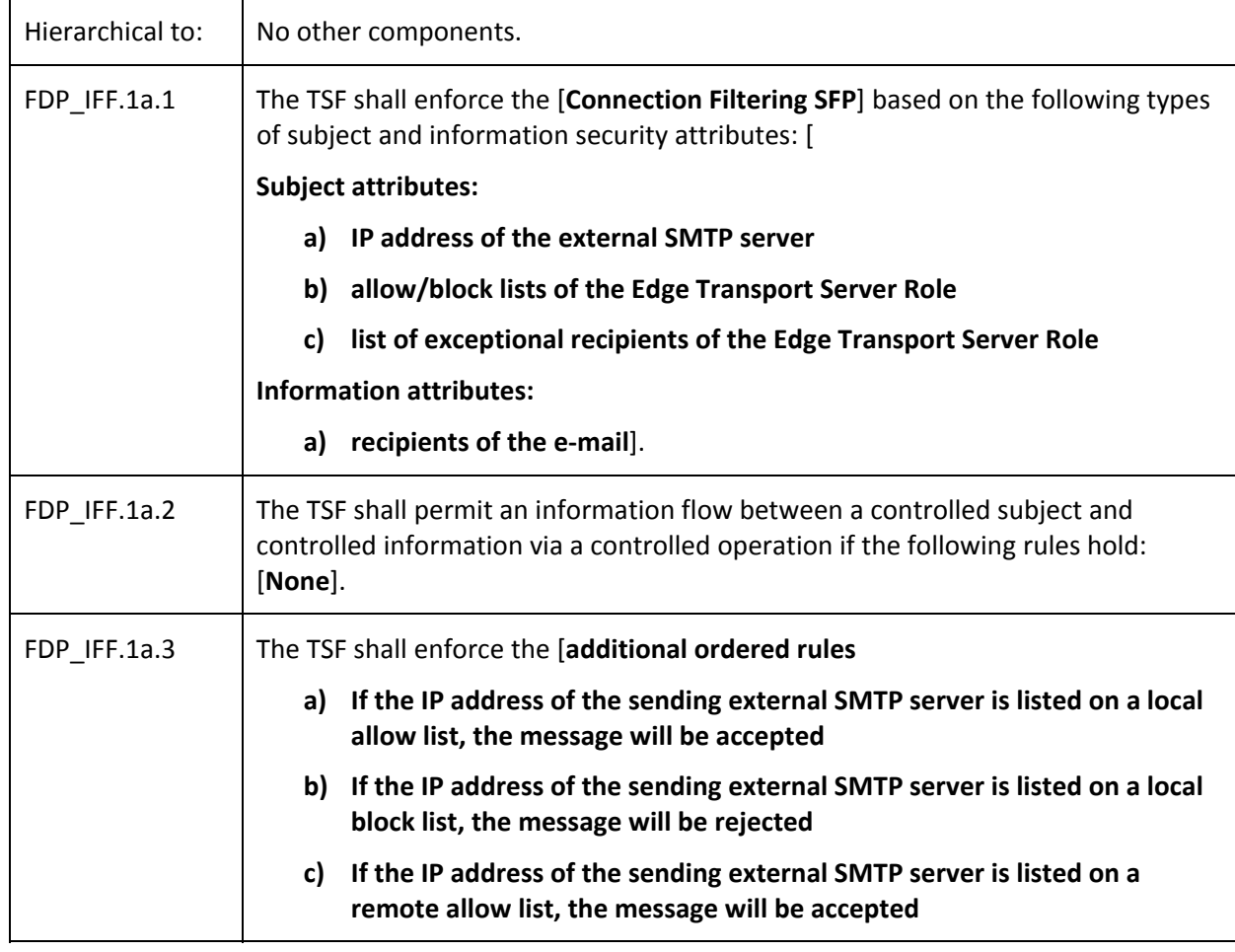

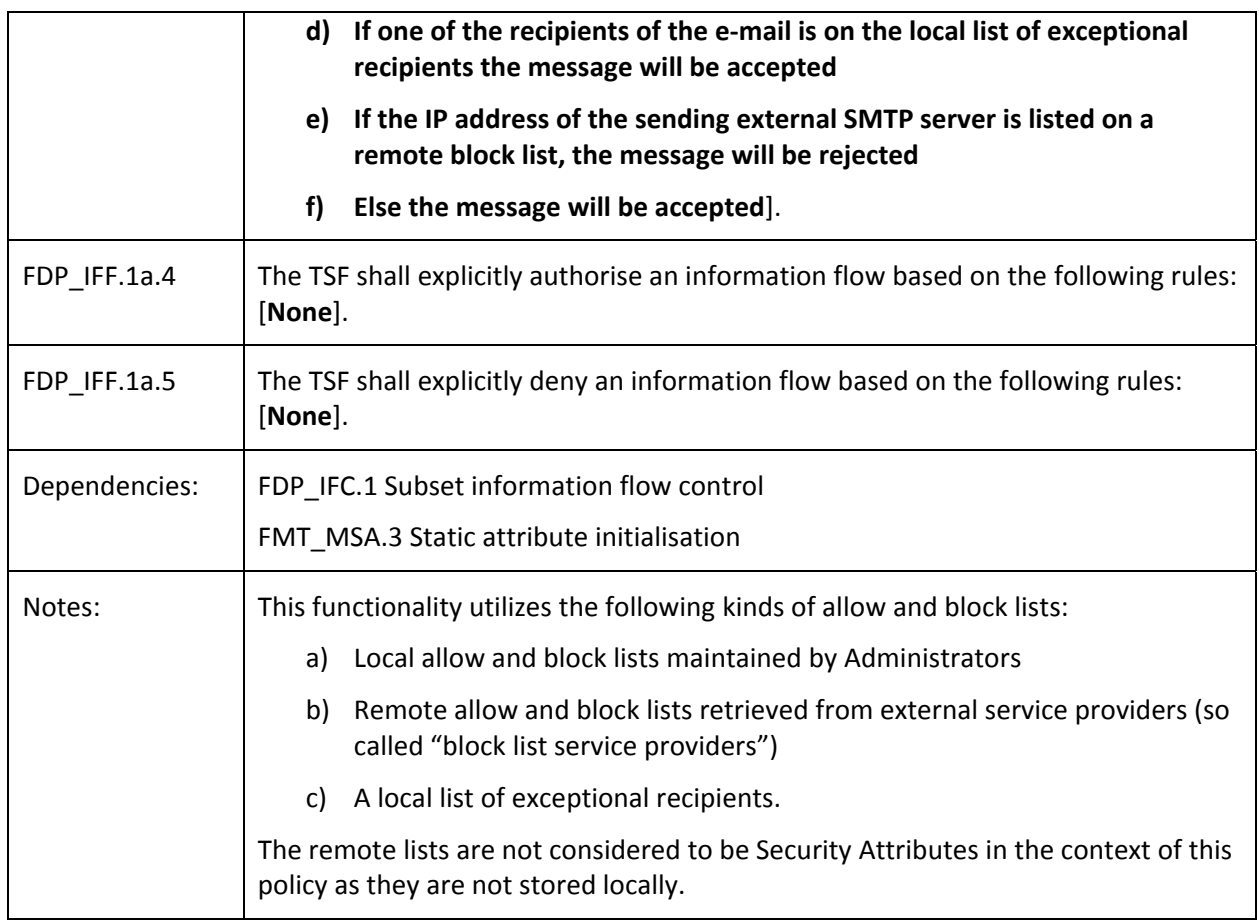

## **4.3.12 FDP\_IFF.1b Simple security attributes (SRL)**

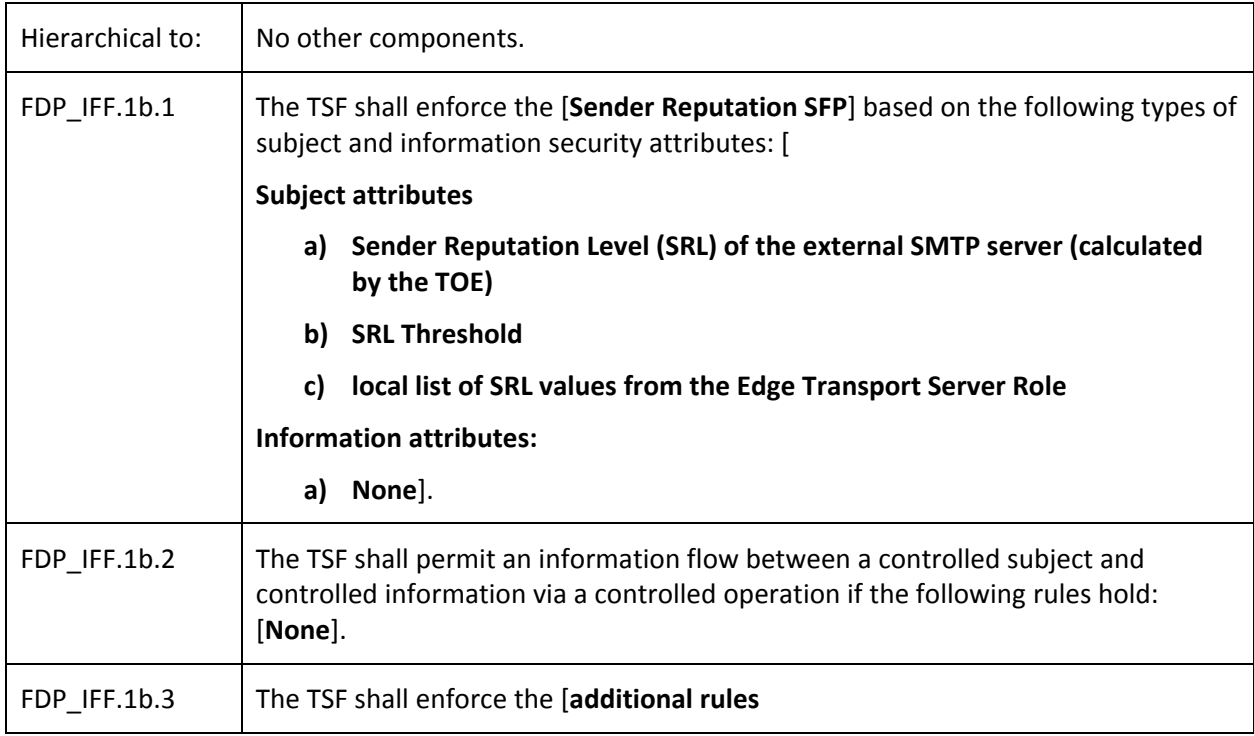

<span id="page-22-0"></span>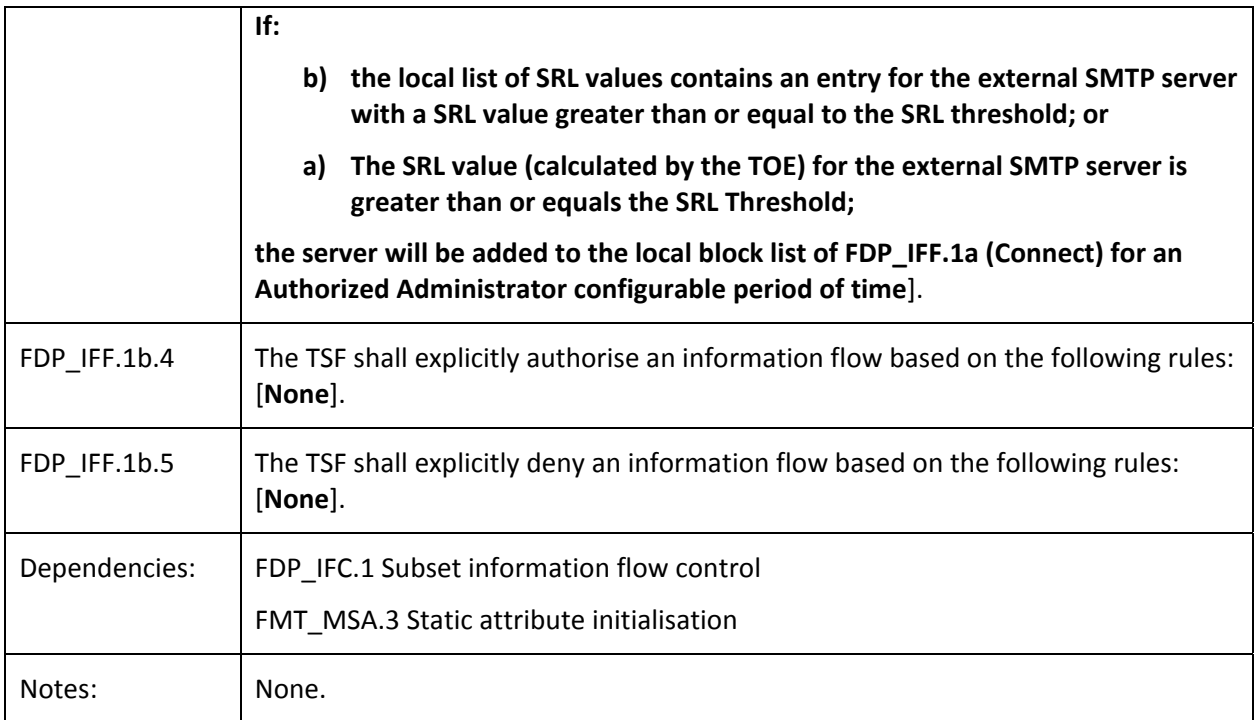

## **4.3.13 FDP\_IFF.1c Simple security attributes (Message)**

| Hierarchical to: | No other components.                                                                                                    |
|------------------|----------------------------------------------------------------------------------------------------|
| FDP_IFF.1c.1     | The TSF shall enforce the [Message Filtering SFP] based on the following types of<br>subject and information security attributes: [                           |
|                  | <b>Subject attributes:</b>                                                                                                    |
|                  | sender and recipient filtering lists from the Edge Transport Server Role<br>a)                                                                                |
|                  | b) local address book <sup>4</sup> from the Edge Transport Server Role                                                                                        |
|                  | <b>Information attributes:</b>                                                                                                    |
|                  | a) MAIL FROM: field of the RFC 2821 envelope                                                                                                    |
|                  | RFC 2822 header<br>b)                                                                                                    |
|                  | RCPT TO: field of the RFC 2821 envelope].<br>C)                                                                                                    |
| FDP_IFF.1c.2     | The TSF shall permit an information flow between a controlled subject and<br>controlled information via a controlled operation if the following rules hold: [ |
|                  | The e-mail will be accepted unless:                                                                                                    |
|                  | the sender listed in the MAIL FROM: field of the (RFC 2821) message<br>a)<br>envelope is on the sender filtering list or                                      |

 4 The local address book is a list of local SMTP addresses.

<span id="page-23-0"></span>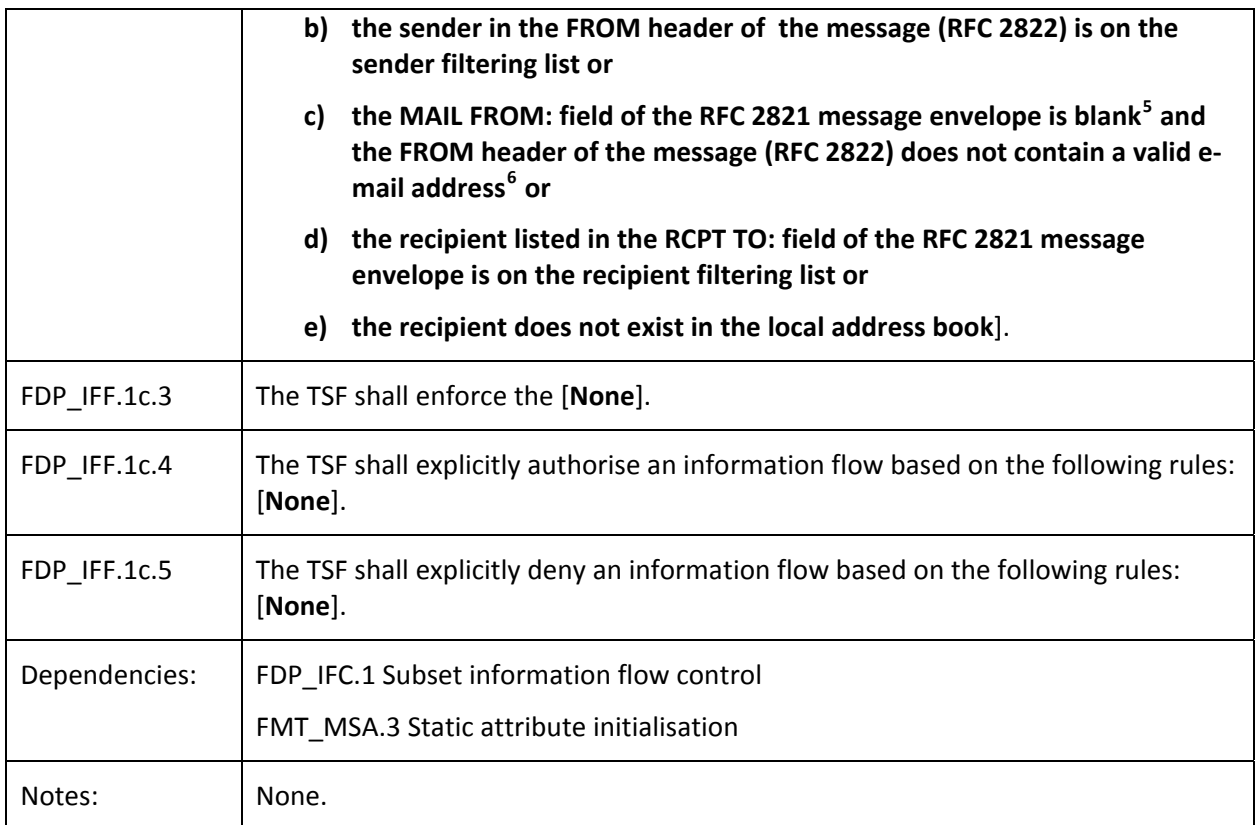

## **4.3.14 FDP\_IFF.1d Simple security attributes (AttachmentFilter)**

| Hierarchical to: | No other components.                                                                                                    |
|------------------|----------------------------------------------------------------------------------------------------|
| FDP IFF.1d.1     | The TSF shall enforce the [Attachment SFP] based on the following types of<br>subject and information security attributes: [                                  |
|                  | <b>Subject attributes:</b>                                                                                                    |
|                  | a) Attachment Policy of the Edge Transport Server Role                                                                                                    |
|                  | Information attributes:                                                                                                    |
|                  | <b>MIME Type</b><br>a)                                                                                                    |
|                  | extension of the attachment].<br>b)                                                                                                    |
| FDP IFF.1d.2     | The TSF shall permit an information flow between a controlled subject and<br>controlled information via a controlled operation if the following rules hold: [ |
|                  | The information flow is permitted if not explicitly prohibited by the Attachment                                                                              |

<sup>&</sup>lt;u> 1989 - Johann Stein, marwolaethau a gweledydd a ganlad y ganlad y ganlad y ganlad y ganlad y ganlad y ganlad</u>  $^5$  As this field can never be completely empty, the term "blank" refers to a so called null address which is a MAIL FROM field that contains the characters "<>"

 $^6$  A valid email address in this context means a string in the structure of [recipient]@[domain].[top level domain]

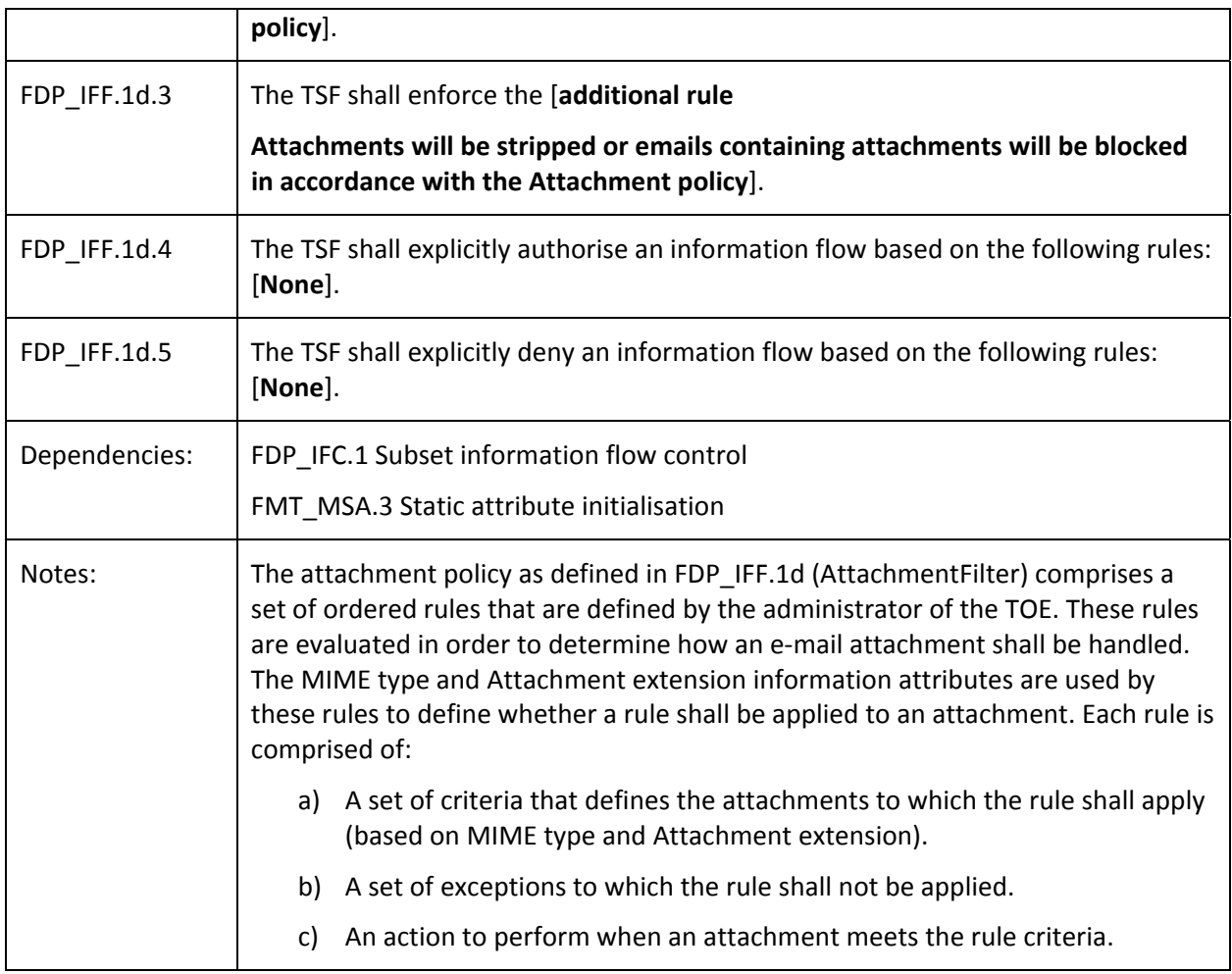

## **4.3.15 FDP\_IFF.1e Simple security attributes (Transport)**

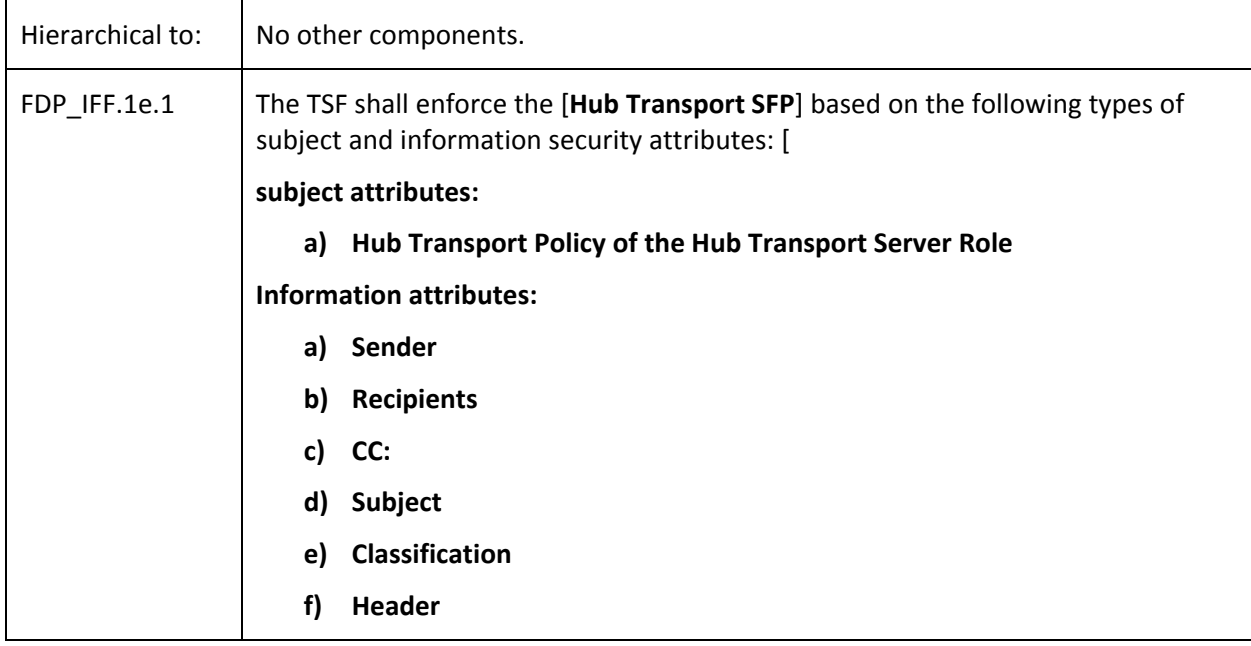

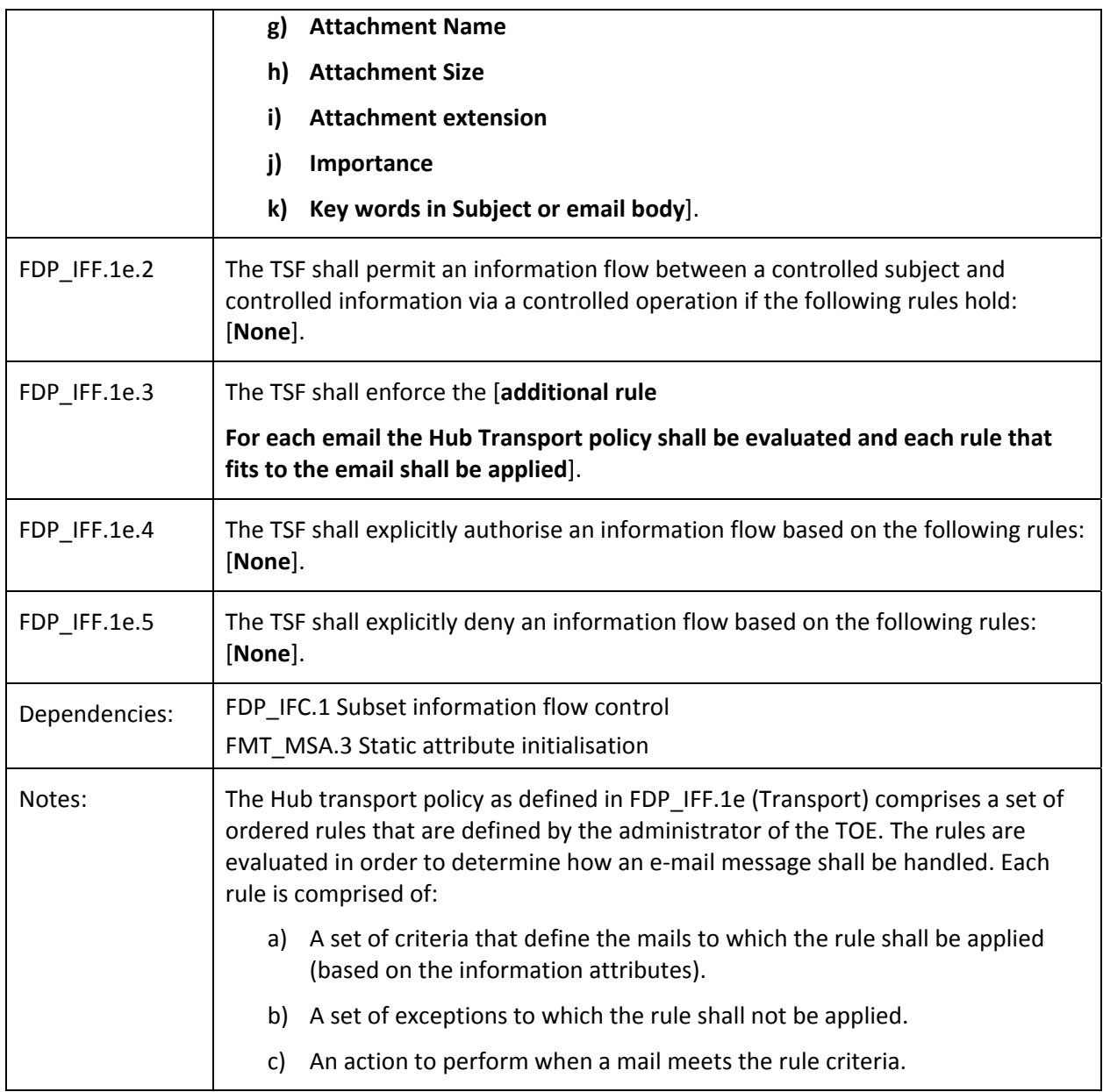

## **4.3.16 FIA\_SOS.1 Verification of secrets**

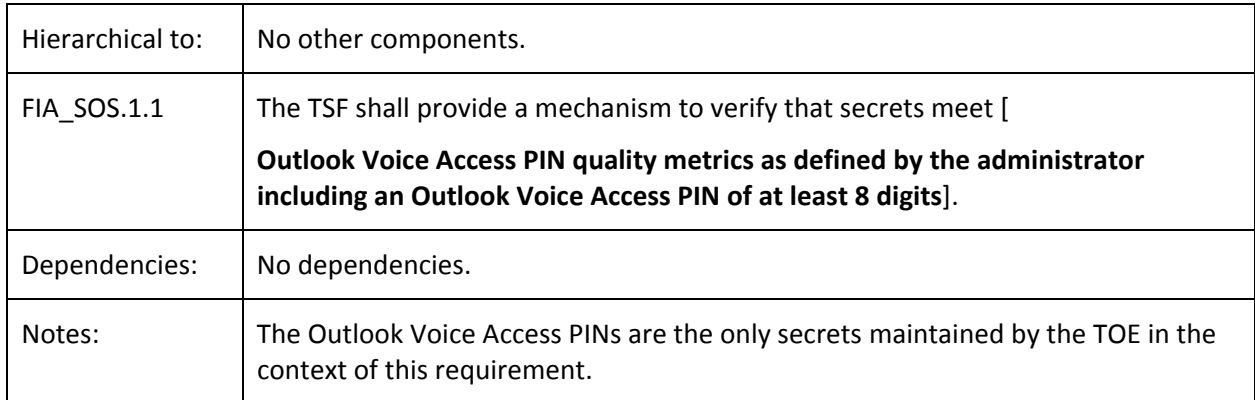

## **4.3.17 FIA\_UAU.2User authentication before any action**

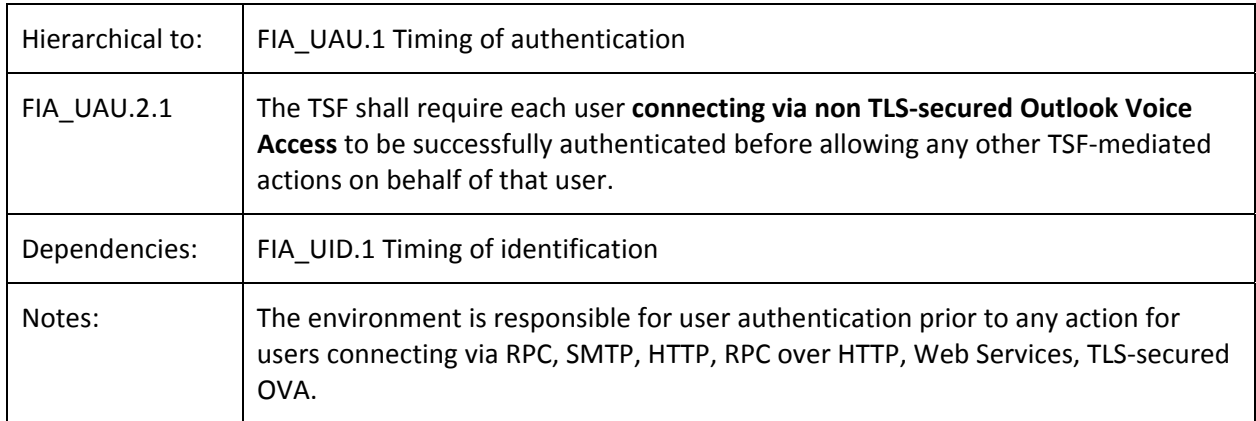

## **4.3.18 FIA\_UID.2User identification before any action**

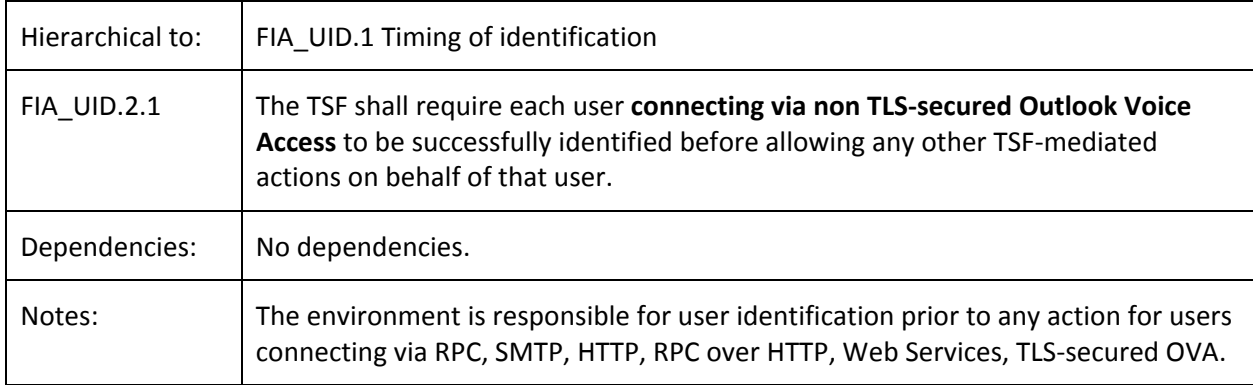

## **4.3.19 FIA\_USB.1User‐subject binding**

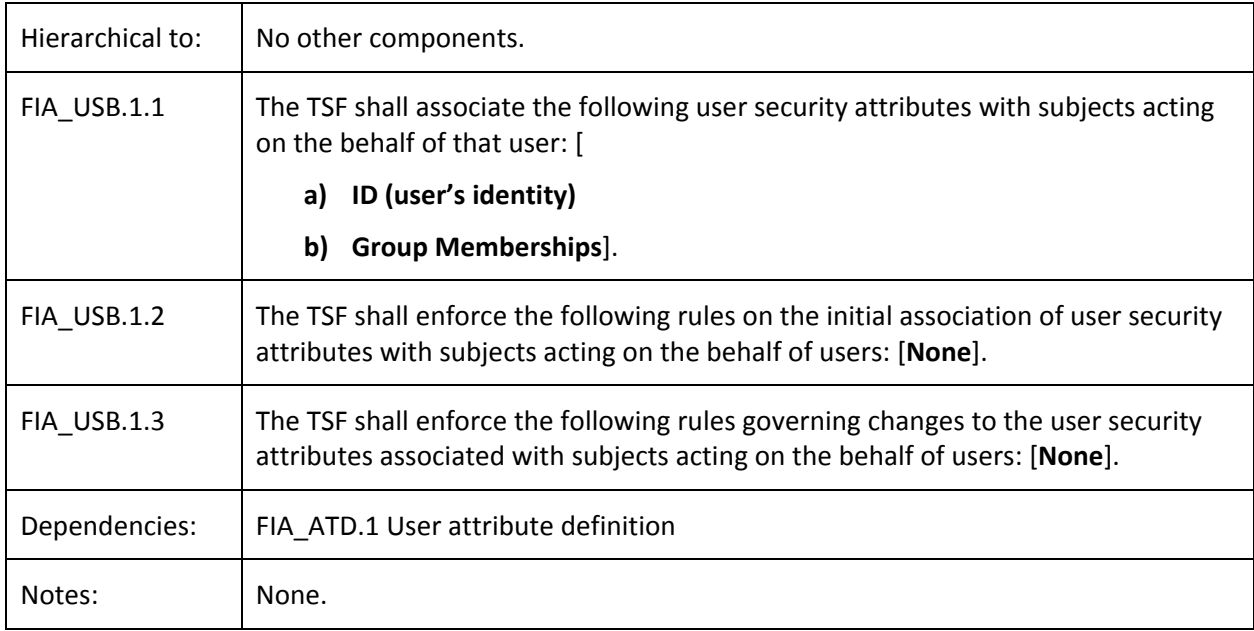

## **4.3.20 FMT\_MOF.1 Management of security functions behaviour (Remote Wipe)**

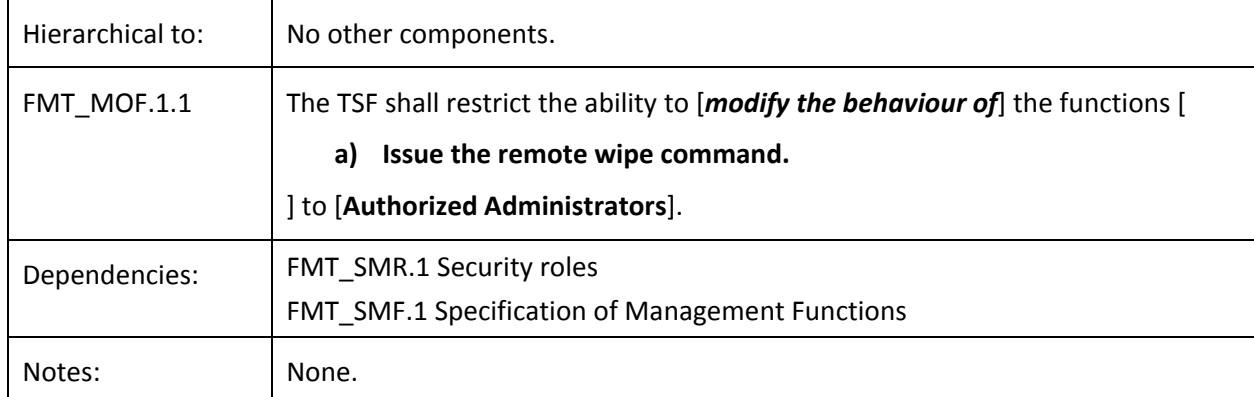

## **4.3.21 FMT\_SMF.1 Specification of Management Functions**

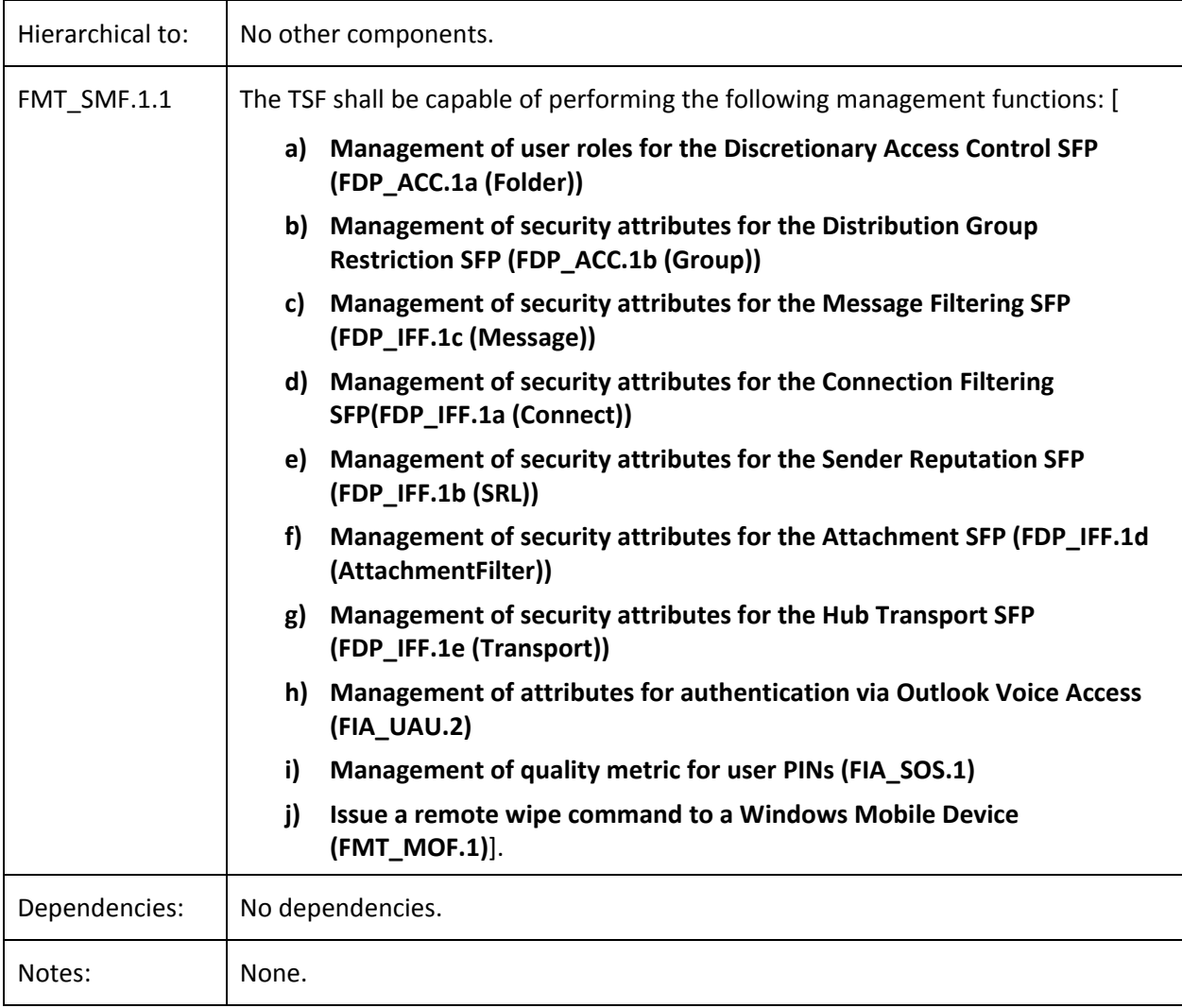

## **4.3.22 FMT\_MSA.1 Management of security attributes (Folder)**

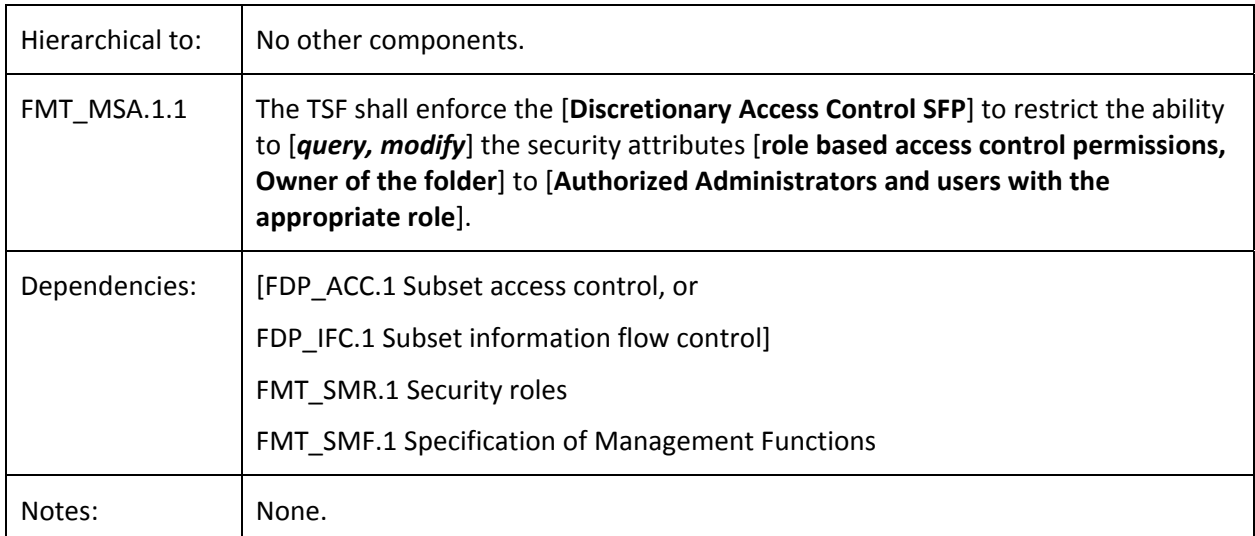

## **4.3.23 FMT\_MSA.3a Static attribute initialisation (Folder)**

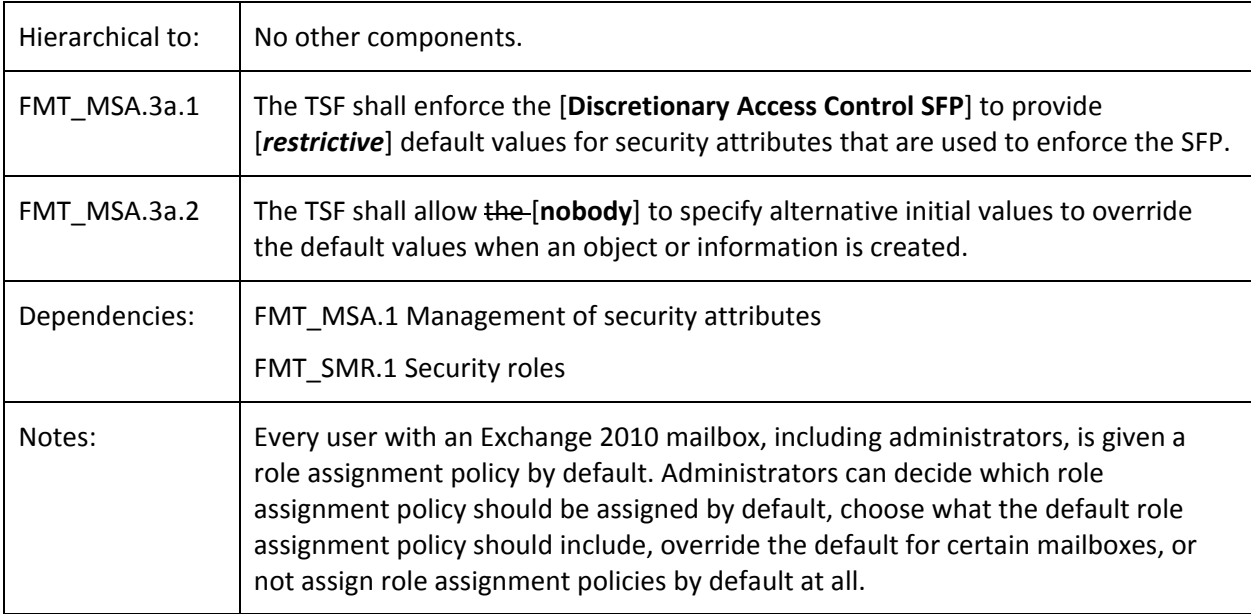

## **4.3.24 FMT\_MSA.3b Static attribute initialisation (Group)**

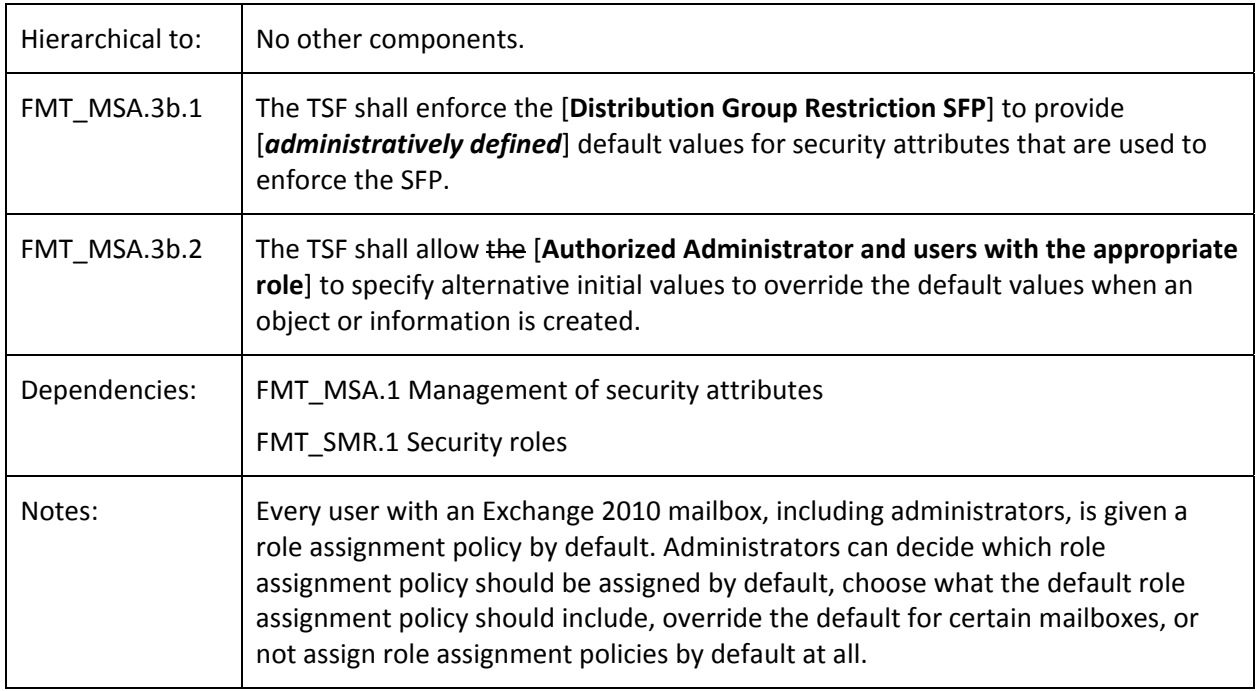

## **4.3.25 FMT\_MSA.3c Static attribute initialisation (Connect)**

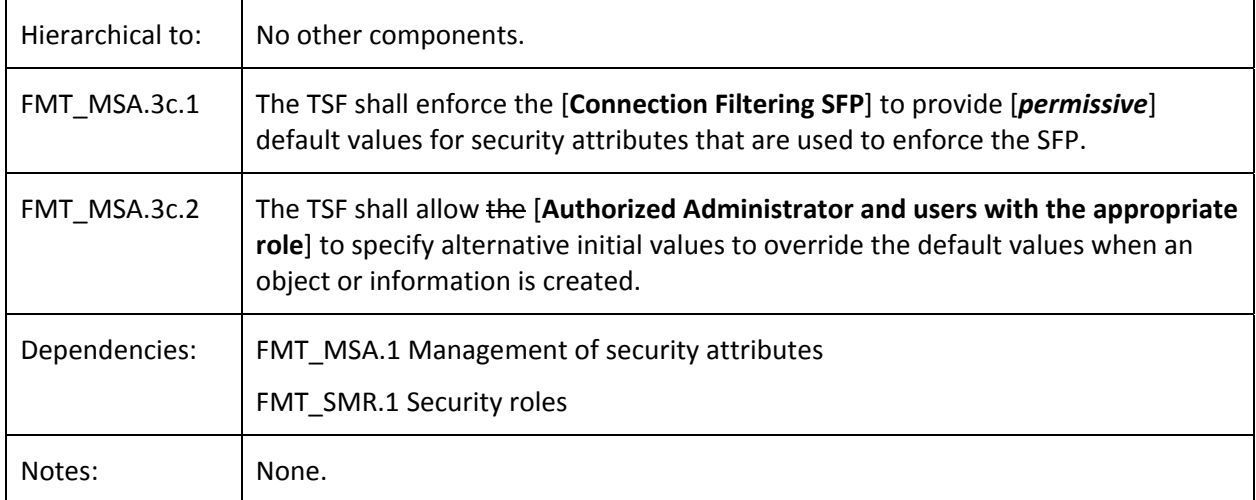

#### **4.3.26 FMT\_MSA.3d Static attribute initialisation (SRL)**

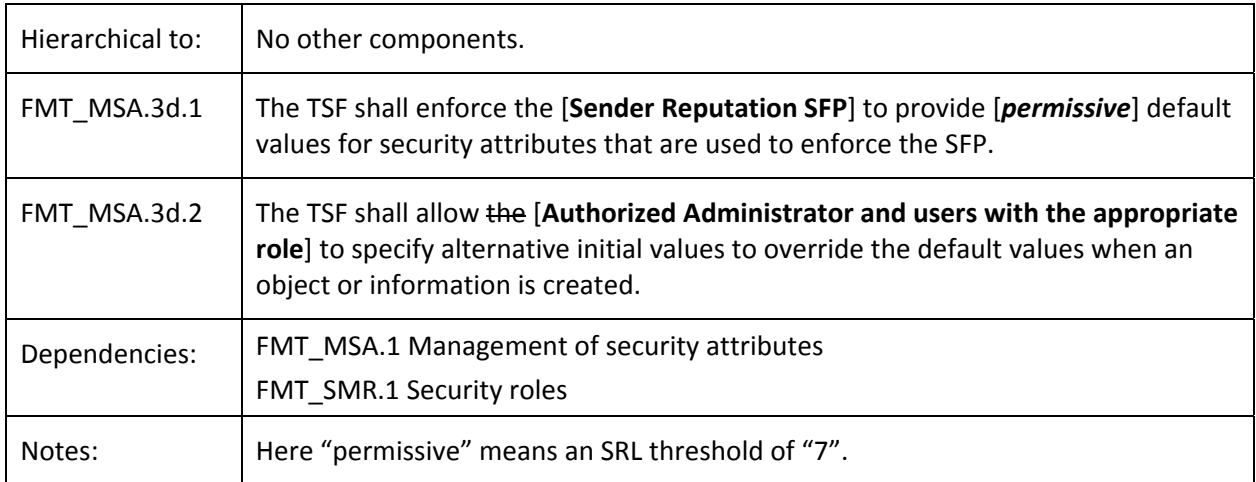

## **4.3.27 FMT\_MSA.3e Static attribute initialisation (Message)**

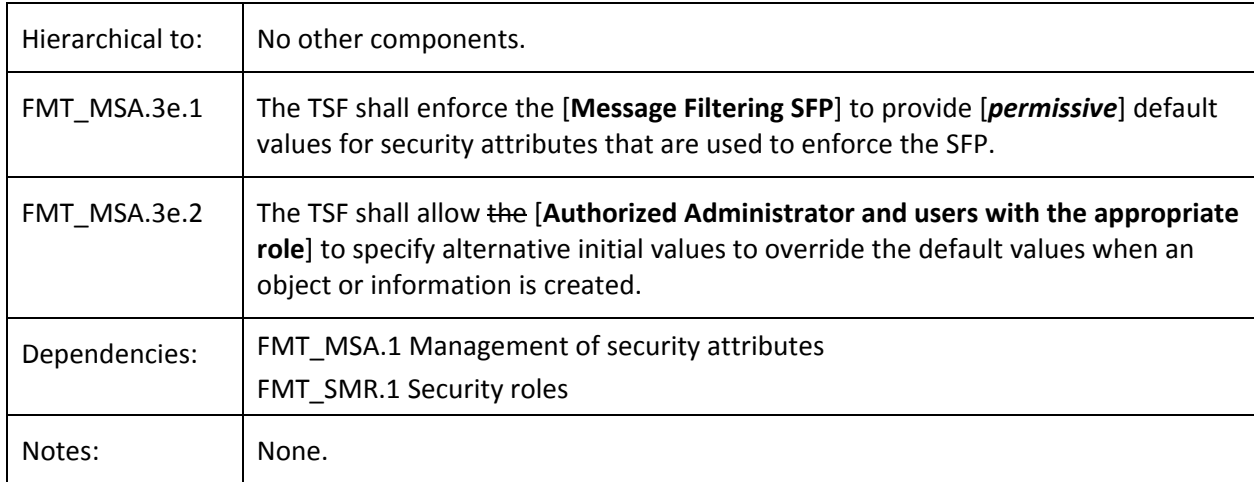

## **4.3.28 FMT\_MSA.3f Static attribute initialisation (AttachmentFilter)**

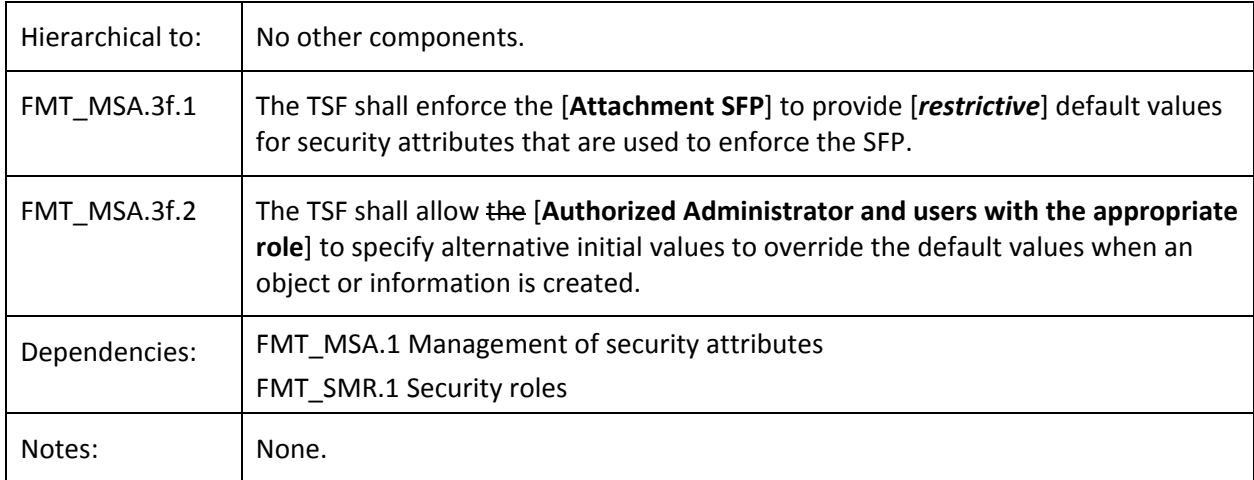

## **4.3.29 FMT\_MSA.3g Static attribute initialisation (Transport)**

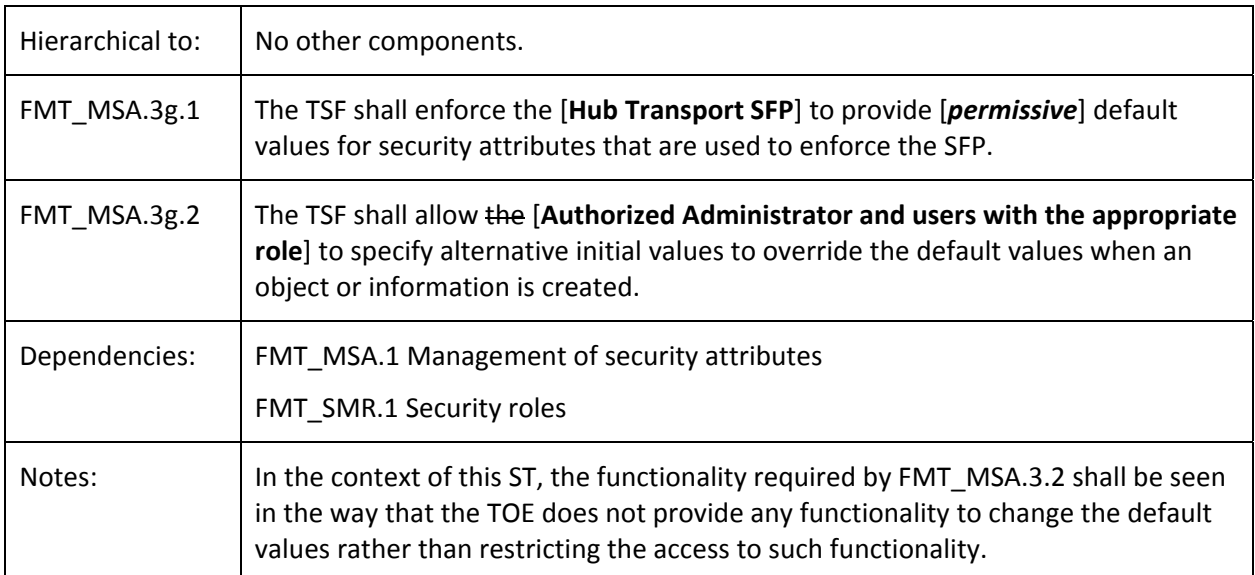

#### **4.4Dependency analysis**

<span id="page-32-0"></span>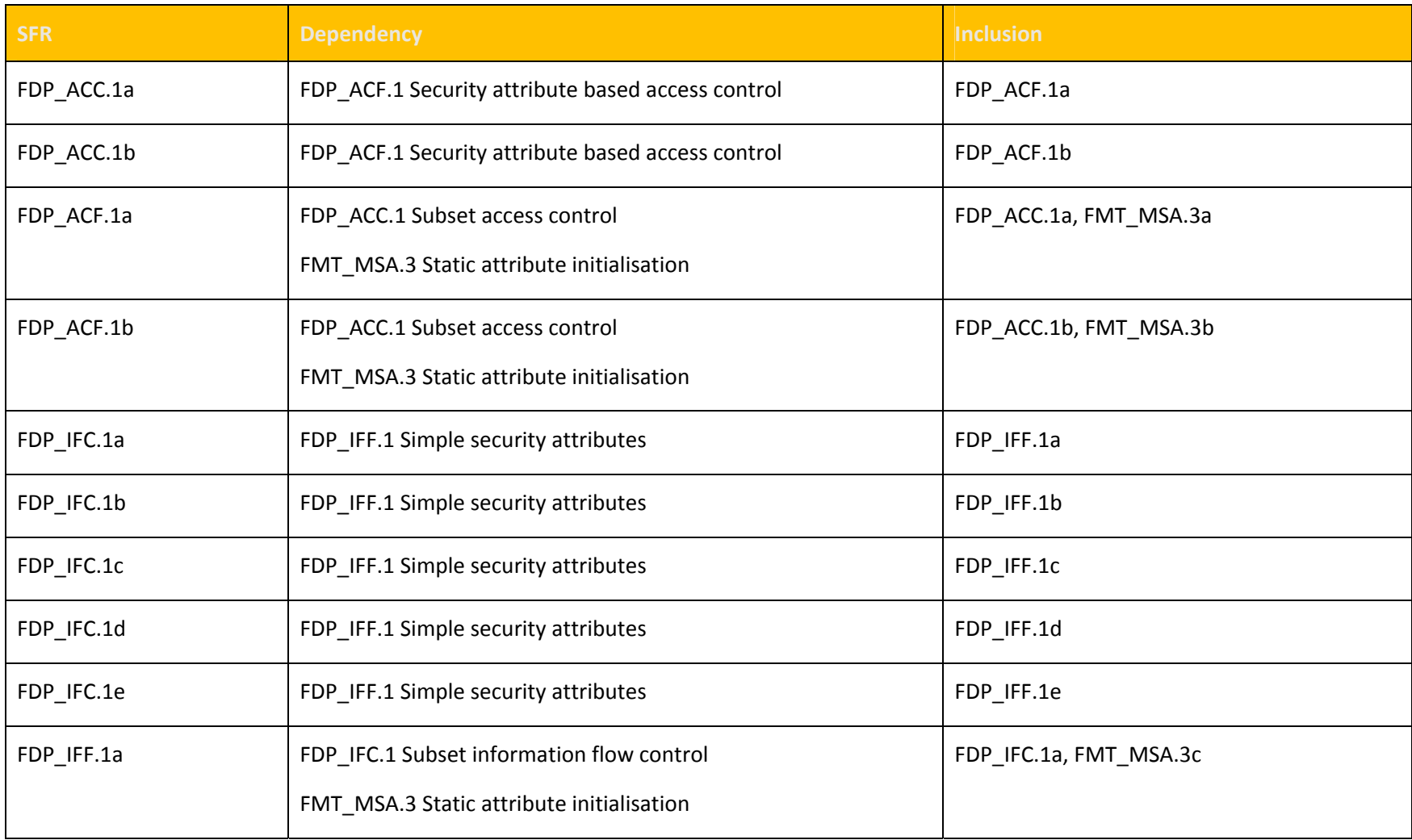

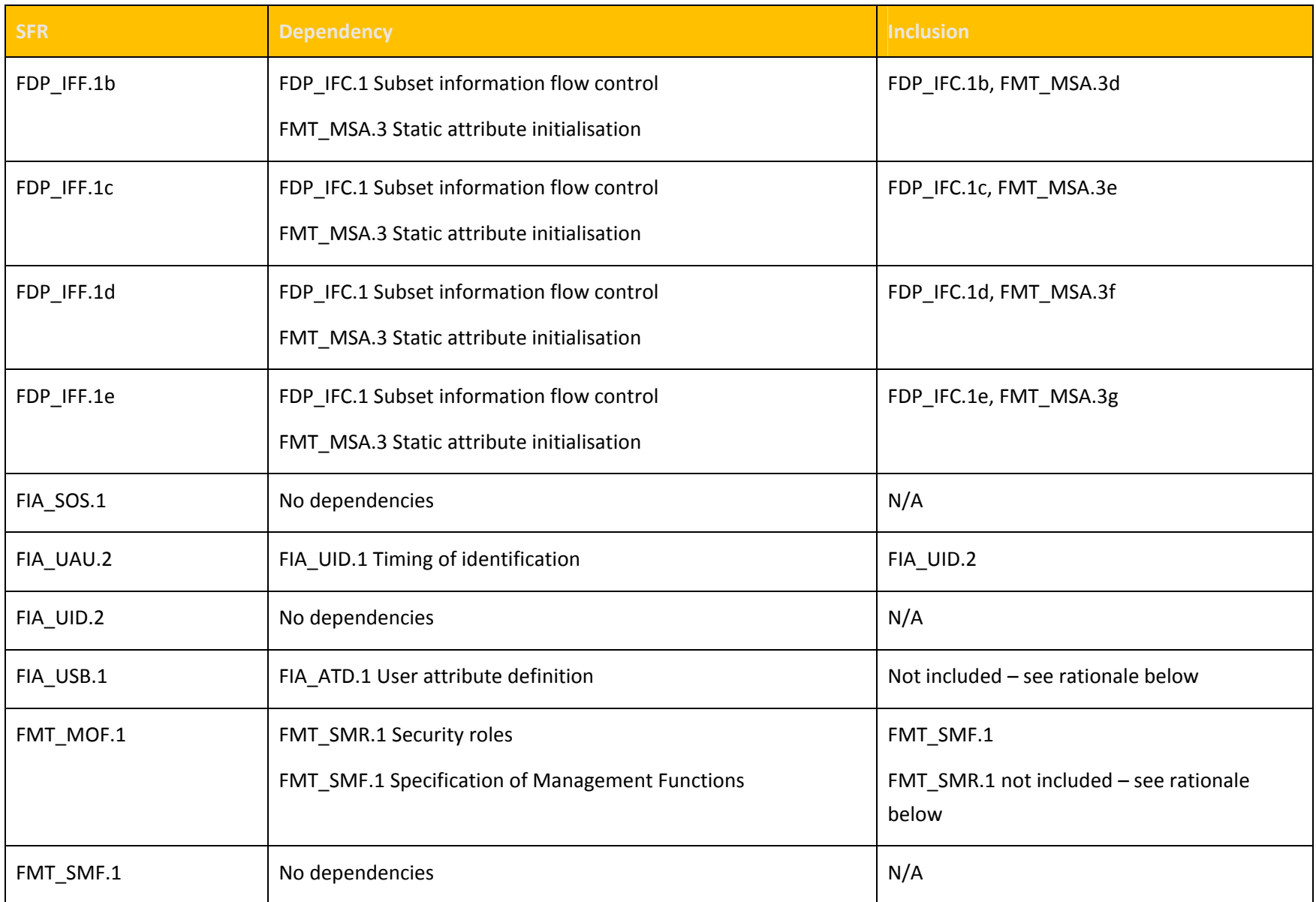

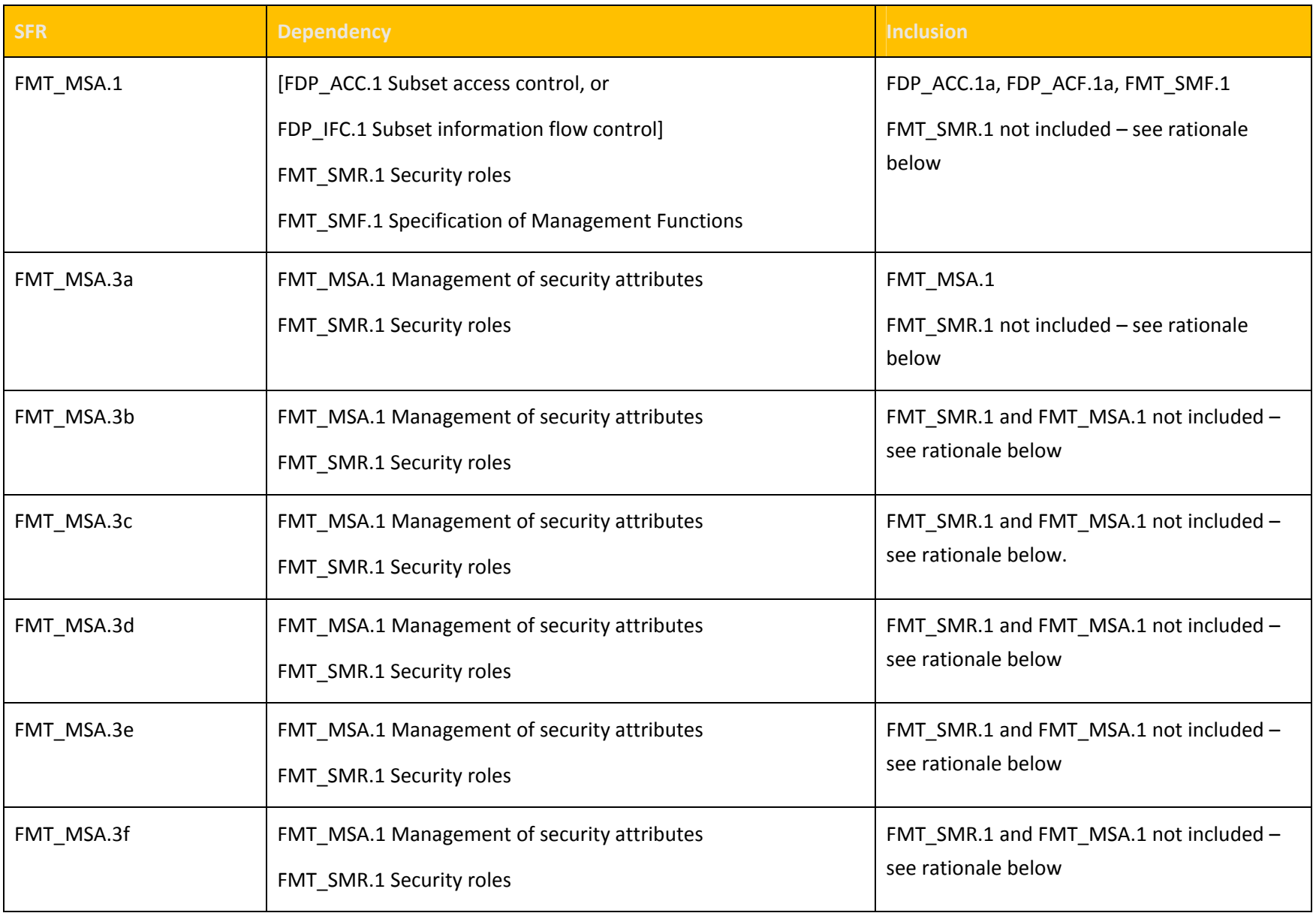

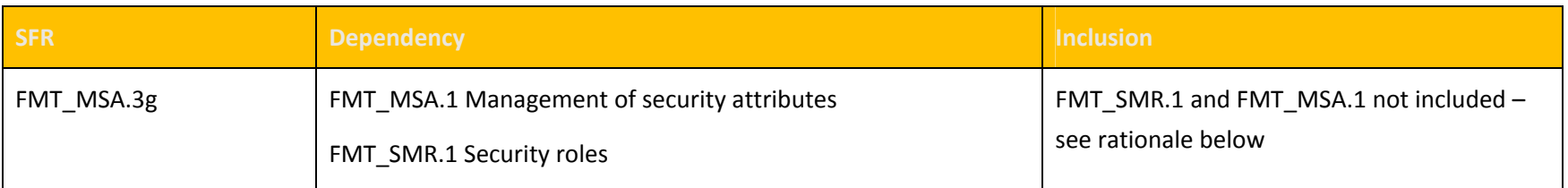

#### **4.4.1Rationale for not addressing all dependencies**

FIA\_ATD.1, FMT\_SMR.1 and FMT\_MSA.1 has not been included as SFRs as the environment is responsible for performing the required functionality as specified in OE.PLATFORM.

## <span id="page-36-0"></span>**4.5 TOE security assurance requirements**

The assurance package for the evaluation of the TOE is Evaluation Assurance Level 1 (EAL1) augmented with Systematic flaw remediation (ALC\_FLR.3).

EAL1 provides a basic level of assurance by a limited security target and an analysis of the SFRs in that ST using a functional and interface specification and guidance documentation, to understand the security behaviour.

The analysis is supported by a search for potential vulnerabilities in the public domain and independent testing (functional and penetration) of the TSF.

EAL1 also provides assurance through unique identification of the TOE and of the relevant evaluation documents.

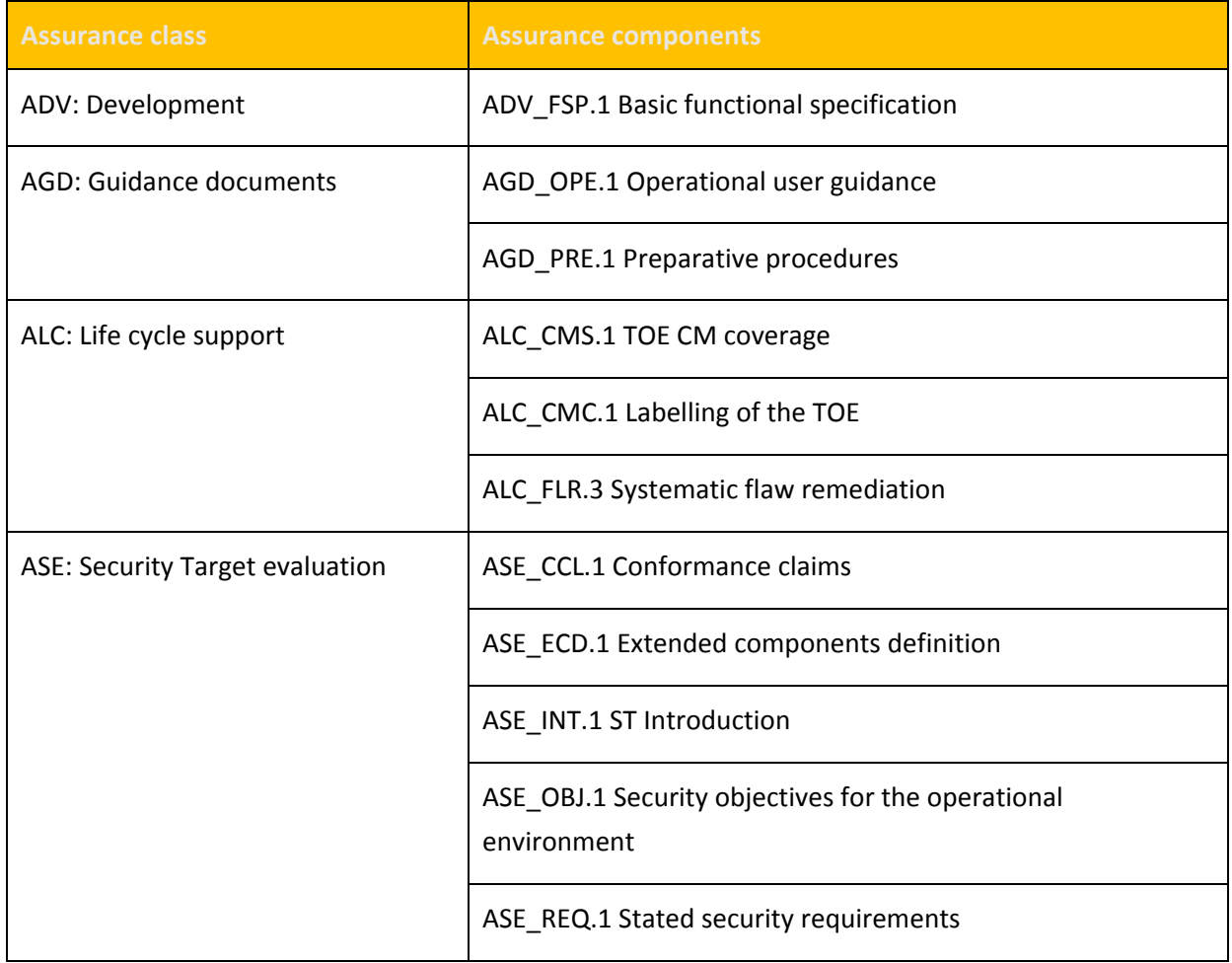

This EAL provides a meaningful increase in assurance over unevaluated IT.

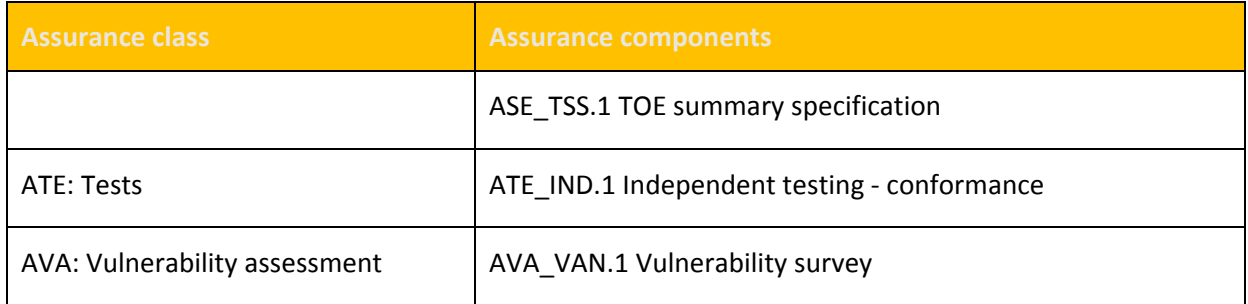

#### **4.6 Assurance measures**

<span id="page-38-0"></span>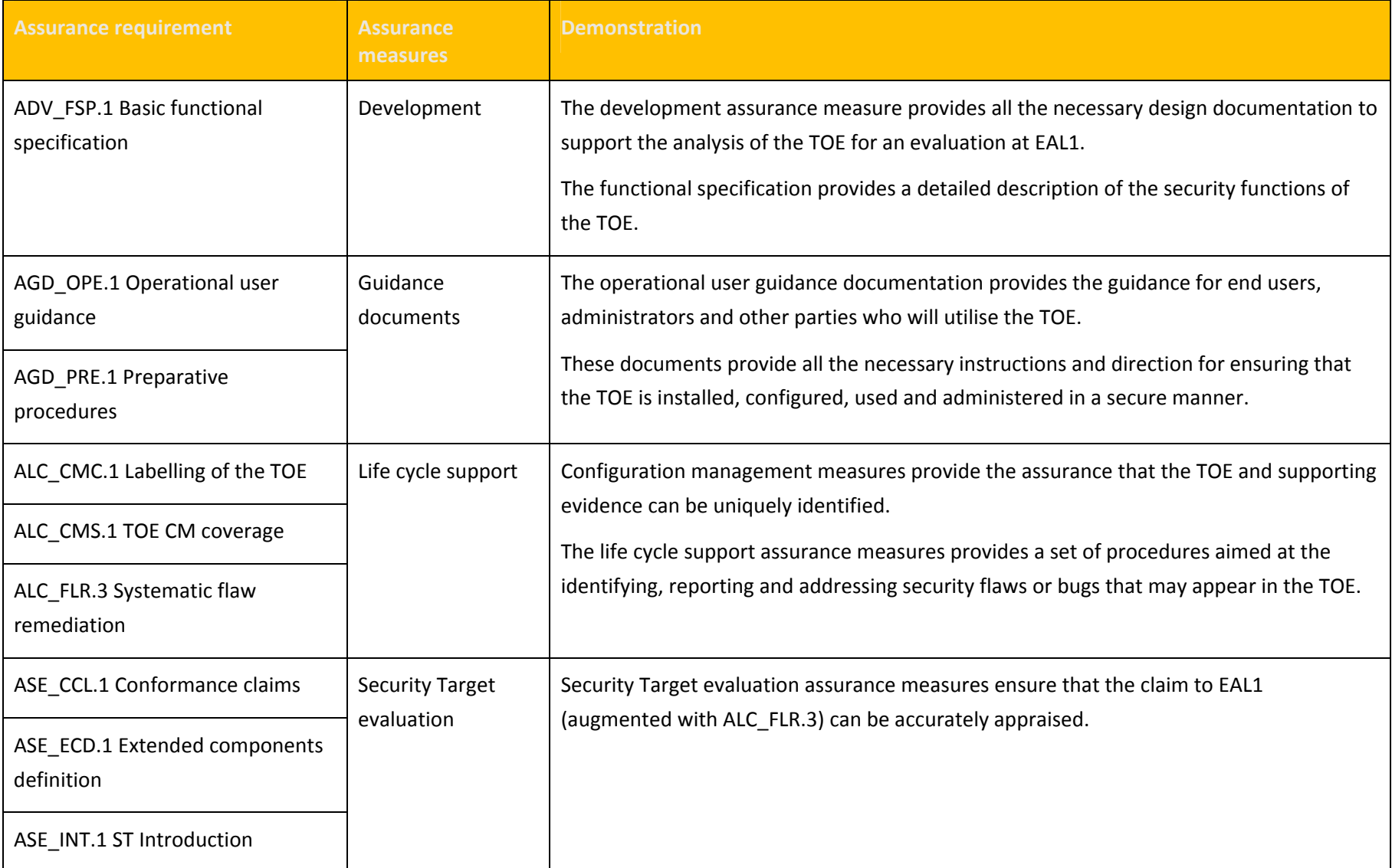

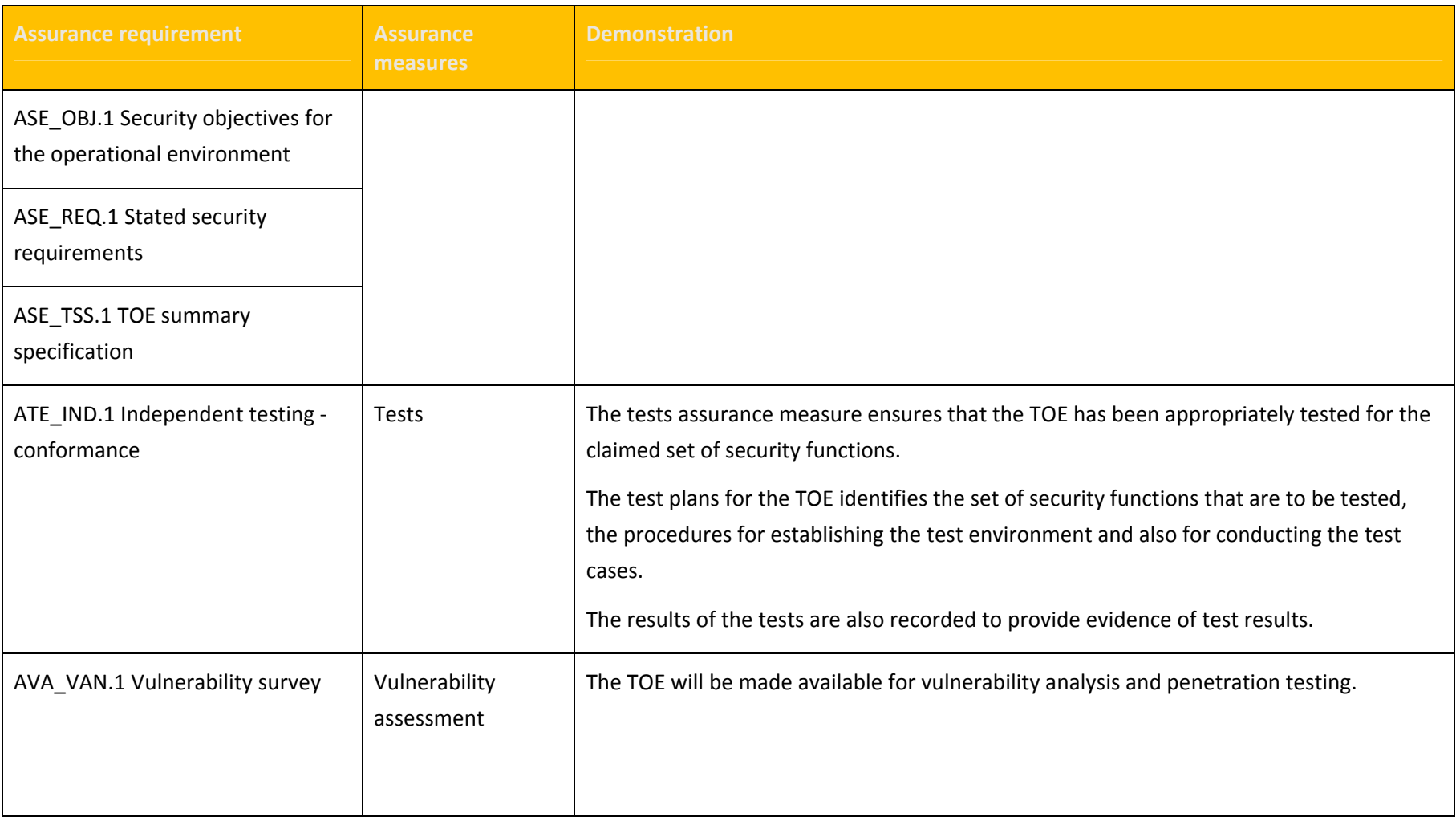

## <span id="page-40-0"></span>**5 TOE summary specification (ASE\_TSS)**

## **5.1 Overview**

This section provides the TOE summary specification, a high‐level definition of the security functions claimed to meet the functional and assurance requirements.

The TOE security functions include the following:

- **Connection Filtering.** The TOE protects from unwanted spam or Unsolicited Commercial E‐mail (UCE) by blocking messages from specified IP addresses.
- **Message Filtering.** Filters potential spam messages based on Administrator configured SMTP filters, including local and third party block/allow lists.
- **Attachment Filtering.** Provides a mechanism to filter potentially harmful attachments from external networks.
- **Transport Filtering.** Allows the administrator to define mail policies to prevent specific internal and/or external users from emailing each other.
- **Access Control.** Protects mailboxes and public folders from unauthorized access.
- **Identification and Authentication.** Provides identification and authentication mechanism for the Outlook Voice Access functionality in cases where Outlook Voice Access is not secured by the use of the TLS protocol.
- **Distribution Group Restriction.** Requires users sending mail to a distribution group to be successfully authenticated and to be authorized.
- **Remote device wipe.** An Administrator can issue a command to wipe a Windows Mobile device in the event that the device may have been compromised.

## <span id="page-41-0"></span>**5.2 Connection Filtering**

Exchange will reject SMTP connections based on IP address of the connecting external SMTP server<sup>[7](#page-41-0)</sup>. To do so, Exchange references allow lists, block lists and a list of exceptional recipients. These lists which may contain IP addresses or IP address ranges. The TOE references local and remote allow and block lists. Local lists are defined by an authorized Administrator while remote allow and block lists are retrieved from external service providers (so called block list service providers).

When an SMTP connection is established, Exchange enforces the following ordered rules, according to the IP address of the external SMTP server:

- If the IP address of the sending SMTP server is listed on a local allow list, the message will be accepted;
- If the IP address of the sending SMTP server is listed on a local block list, the message will be rejected;
- If the IP address of the sending SMTP server is listed on a remote allow list, the message will be accepted;
- If one of the recipients of the e-mail is on the local list of exception recipients, the message will be accepted;
- If the IP address of the sending SMTP server is listed on a remote block list, the message will be rejected;
- Else the message will be accepted.

By default, the local allow and block lists that are used in this Security Function are empty.

The TOE also calculates the Sender Reputation Level (SRL) of a remote SMTP server after at least 20 mails have been received from this server. This SRL is a numeric value between 0 and 9 that serves as an indicator of how likely the sending server is a spammer.

Further, the environment of the TOE maintains a local list of SRL values for known SMTP servers. This list is updated on a regular basis.

 $^7$ An external SMTP server is an SMTP server logically outside the Exchange organization that connects to an Edge Server.

<span id="page-42-0"></span>If the local SRL for a sending SMTP server or the calculated SRL has reached or exceeded an administrator configurable value (the SRL Threshold which is 7 by default), the SMTP server will be added to the local block list for an administrator defined period of time.

**Functional Requirements Satisfied:** FDP\_IFC.1a (Connect), FDP\_IFC.1b (SRL), FDP\_IFF.1a (Connect), FDP\_IFF.1b (SRL),FMT\_MSA.3c (Connect) and FMT\_MSA.3d (SRL).

#### **Security Management for Connection Filtering:** The TOE will provide functionality to:

- manage local allow and block lists,
- manage the list of exceptional recipients,
- manage the use of remote block and allow lists,
- manage the use of the list of local SRL values, and
- configure SRL threshold settings and the period of time for which servers exceeding the threshold will be added to the block list.

## **5.3 Message filtering**

Exchange allows the administrators to configure the TOE to reduce spam received by an organization. The Message Filter will accept or reject messages based on the rules of the following policies. By default, messages will be accepted by this policy.

Messages will be rejected if:

- the sender listed in the MAIL FROM: field of the RFC 2821 message envelope is on the sender filtering list, or
- the sender in the FROM header of the message (RFC 2822) is on the sender filtering list, or
- the MAIL FROM: field of the RFC 2[8](#page-42-0)21 message envelope is blank<sup>8</sup> and the FROM header of the message (RFC 2822) does not contain a valid email address, or
- the recipient listed in the RCPT TO: field of the RFC 2821 message envelope is on the recipient filtering list, or

  $^8$  As this field can never be completely empty the term blank refers to a so called null address which is a MAIL FROM field that contains only the characters "<>"

<span id="page-43-0"></span>• the recipient does not exist in the local address book

Finally, the TOE evaluates the SPF record for the sending domain and stamps the result on the message. This SPF record is published by domain servers in addition to their standard DNS information and identifies the machines that are allowed to send emails on behalf of the domain. In this way, the SPF record can help to identify forged addresses.

By default, the sender and recipient filtering list for this Security Function are empty.

**Functional Requirements Satisfied:** FDP\_IFC.1c (Message), FDP\_IFF.1c (Message), and FMT\_MSA.3e (Message).

**Security Management for Message Filtering:** The TOE will provide functionality to manage sender and recipient filtering lists.

## **5.4 Attachment Filtering**

The TOE applies an attachment filter to incoming mail based on the e-mail attachments.

The TOE provides the administrator the ability to specify that messages that contain a specified attachment or attachment type be subject to a predefined action. The Administrator can choose to block the whole message while optionally advising the sender that the message was not delivered, or remove the attachment and deliver the message. This policy is defined by the Administrator based on the Attachment MIME Type or the Attachment extension.

The default policy is to remove all attachments of the following MIME types and extensions:

- **MIME Type:** application/x‐msdownload, message/partial, text/scriptlet, application/prg, application/msaccess, text/javascript, application/x‐javascript, application/javascript, x‐internet‐ signup, application/hta
- **Extensions:** \*.xnk, \*.wsh, \*.wsf, \*.wsc, \*.vbs, \*.vbe, \*.vb, \*.url, \*.shs, \*.shb, \*.sct, \*.scr, \*.scf, \*.reg, \*.prg, \*.prf, \*.pif, \*.pcd, \*.ops, \*.mst, \*.msp, \*.msi, \*.psc2, \*.psc1, \*.ps2xml, \*.ps2, \*.ps11xml, \*.ps11, \*.ps1xml, \*.ps1, \*.msc, \*.mdz, \*.mdw, \*.mdt, \*.mde, \*.mdb, \*.mda, \*.lnk, \*.ksh, \*.jse, \*.js, \*.isp, \*.ins, \*.inf, \*.hta, \*.hlp, \*.fxp, \*.exe, \*.csh, \*.crt, \*.cpl, \*.com, \*.cmd, \*.chm, \*.bat, \*.bas, \*.asx, \*.app, \*.adp, \*.ade.

**Functional Requirements Satisfied:** FDP\_IFC.1d (AttachmentFilter), FDP\_IFF.1d (AttachmentFilter), and FMT\_MSA.3f (AttachmentFilter).

<span id="page-44-0"></span>**Security Management for Attachment Filtering:** The TOE will provide functionality to manage the Attachment Filtering Policy. This functionality will allow authorized Administrators to add or delete rules to the Attachment Filtering Policy.

## **5.5 Transport Filtering**

The TOE allows an administrator to configure a set of ordered rules that can be applied to all messages passing through the Hub Transport server role. The Hub server will evaluate all the rules in order and execute any rules that apply. By default, no rules exist for this policy initially.

The administrator can define rules for messages based on the following attributes of an email:

- Sender,
- Recipients,
- $\bullet$  CC:,
- Subject,
- Classification,
- Header,
- Attachment name,
- Attachment size,
- Attachment extension,
- Importance, and
- Key words in Subject or email body.

**Functional Requirements Satisfied:** FDP\_IFC.1e (Transport), FDP\_IFF.1e (Transport), and FMT\_MSA.3g (Transport).

**Security Management for Transport Filtering:** The TOE will provide functionality to manage the Hub Transport Policy. This functionality will allow authorized Administrators to add or delete rules to the Hub Transport Policy.

## <span id="page-45-0"></span>**5.6 Access Control**

The TOE uses Role Based Access Control (RBAC) permissions for the Mailbox, Hub Transport, Unified Messaging, and Client Access server roles. RBAC has two primary ways of assigning permissions to users in the organization, depending on whether the user is an administrator or specialist user, or an enduser: management role groups and management role assignment policies. Each method associates users with the permissions to control access to all functions and data within the TOE.

**Mailbox permissions:** The AccessRights parameter specifies the rights needed to perform the operation. Valid values include:

- FullAccess
- SendAs
- ExternalAccount
- DeleteItem
- ReadPermission
- ChangePermission
- ChangeOwner

**Public folders:** The AccessRights parameter specifies the rights being added. This parameter accepts the following values:

- **ReadItems** ‐ The user has the right to read items within the specified public folder.
- **CreateItems** The user has the right to create items within the specified public folder.
- **EditOwnedItems** ‐ The user has the right to edit the items that the user owns in the specified public folder.
- **DeleteOwnedItems** ‐ The user has the right to delete items that the user owns in the specified public folder.
- **EditAllItems** ‐ The user has the right to edit all items in the specified public folder.
- **DeleteAllItems** ‐ The user has the right to delete all items in the specified public folder.
- **CreateSubfolders** ‐ The user has the right to create subfolders in the specified public folder.
- **FolderOwner** ‐ The user is the owner of the specified public folder. The user has the right to view and move the public folder and create subfolders. The user can't read items, edit items, delete items, or create items.
- **FolderContact** ‐ The user is the contact for the specified public folder.
- **FolderVisible** ‐ The user can view the specified public folder, but can't read or edit items within the specified public folder.

In addition to access rights, you can create rights based upon roles, which includes multiple access rights. This parameter accepts the following values for roles:

- **None** ‐ FolderVisible
- **Owner** ‐ CreateItems, ReadItems, CreateSubfolders, FolderOwner, FolderContact, FolderVisible, EditOwnedItems, EditAllItems, DeleteOwnedItems, DeleteAllItems
- **PublishingEditor** ‐ CreateItems, ReadItems, CreateSubfolders, FolderVisible, EditOwnedItems, EditAllItems, DeleteOwnedItems, DeleteAllItems
- **Editor** ‐ CreateItems, ReadItems, FolderVisible, EditOwnedItems, EditAllItems, DeleteOwnedItems, DeleteAllItems
- **PublishingAuthor** ‐ CreateItems, ReadItems, CreateSubfolders, FolderVisible, EditOwnedItems, DeleteOwnedItems
- **Author** ‐ CreateItems, ReadItems, FolderVisible, EditOwnedItems, DeleteOwnedItems
- **NonEditingAuthor** ‐ CreateItems, ReadItems, FolderVisible
- **Reviewer** ‐ ReadItems, FolderVisible
- **Contributor** ‐ CreateItems, FolderVisible

**Functional Requirements Satisfied:** FDP\_ACC.1 (Folder), FDP\_ACF.1 (Folder), FMT\_MSA.1 (Folder), FMT\_MSA.3 (Folder).

**Security Management for Access Control:** Exchange 2010 has implemented a new permissions model termed Role Based Access Control (RBAC). The implementation of RBAC has removed the administrative task of modifying and managing access control lists (ACLs).

RBAC allows administrators to control, at both broad and granular levels, what administrators and end‐ users can do. RBAC also enables administrators to more closely align the roles assigned to users and administrators to the actual roles they hold within the organization. In Exchange 2010, RBAC now controls both the administrative tasks that can be performed and the extent to which users can now administer their own mailbox and distribution groups.

RBAC has two primary ways of assigning permissions to users in an organization, depending on whether the user is an Administrator, a specialist user, or an end-user: management role groups and management role assignment policies. Each method associates users with the permissions they need to perform their jobs. A third, more advanced method, direct user role assignment, can also be used.

#### Role groups:

- One or more Administrators can be members of a role group. They can also be members of more than one role group.
- The role group is assigned one or more role assignments. These link the role group with one or more administrative roles that define what tasks can be performed.
- The role assignments can contain management scopes that define where the users of the role group can perform actions. The scopes determine where the users of the role group can modify configuration.

Role assignment policies:

- One or more users can be associated with a role assignment policy.
- The role assignment policy is assigned one or more role assignments. These link the role assignment policy with one or more end‐user roles. The end‐user roles define what the user can configure on his or her mailbox.
- The role assignments between role assignment policies and roles have built-in scopes that restrict the scope of assignments to the user's own mailbox or distribution groups.

Direct role assignment (advanced):

- A role assignment can be created directly between a user or Universal Security Group (USG) and one or more roles. The role defines what tasks the user or USG can perform.
- The role assignments can contain management scopes that define where the user or USG can perform actions. The scopes determine where the user or USG can modify configuration.

<span id="page-48-0"></span>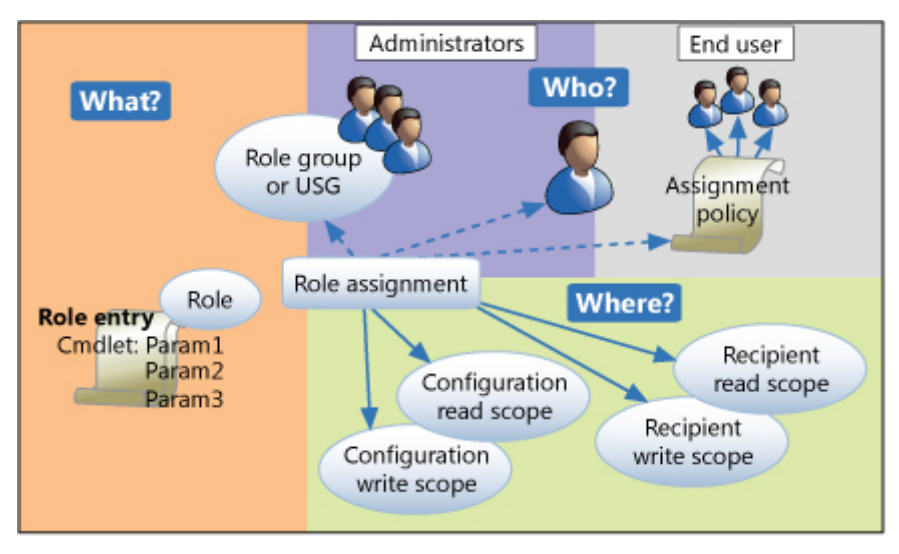

**Figure 2 – RBAC Overview**

**Functional Requirements Satisfied:** FDP\_ACC.1a (Folder), FDP\_ACC.1b (Group), FDP\_ACF.1a (Folder), FDP\_ACF.1b (Group), FMT\_MSA.3a (Folder) FMT\_MSA.3b (Group) and FMT\_MSA.1 (Folder).

## **5.7 Identification and Authentication**

The TOE will identify and authenticate all users connecting via non‐TLS secured Outlook Voice Access.

The identity of the user in the context of this Security Function is represented by the user's mailbox number or a telephone number that is transmitted from the PBX to the TOE (caller ID). When a user initiates a phone call to OVA, the TOE references the associated Caller Id that is transmitted from the PBX as an additional mechanism to identify the user. If the Caller Id matches a user, the user does not have to enter their mailbox number, but still must enter their PIN prior to gaining access to any TOE resources<sup>[9](#page-48-0)</sup>. If the Caller ID is not transmitted or the transmitted number has not been assigned to a mailbox, the user is asked to enter their mailbox number. After this identification, the user is asked to enter their PIN for authentication. After successful authentication, the TOE associates the calling user with their corresponding Windows user account and the corresponding roles.

Please note that if the PBX establishes a connection over mutually authenticated TLS the authentication is not enforced as the environment is responsible for user authentication in this case.

 $9$  Please note that the caller ID and the mailbox number are only mechanisms for the TOE to map the calling user to their corresponding ID.

<span id="page-49-0"></span>Further, the TOE will ensure that PINs generated by administrators, the user or the TOE itself meet a quality metric as defined by the administrator based on:

- the number of digits of the PIN,
- the history of the last PINs, and
- common patterns.

The TOE specifically ensures that a PIN has at least a length of 8 digits.

After the user has been successfully authenticated, the user's identity is used to control the user's access to data to ensure that one user cannot access other user's data via this interface.

**Functional Requirements Satisfied:** FIA\_SOS.1, FIA\_UAU.2, FIA\_UID.2, and FIA\_USB.1.

**Security Management for Identification and Authentication:** The TOE will provide functionality to manage the attributes of users for Outlook Voice Access. Specifically this will allow Authorized Administrators to manage the quality metric for Outlook Voice Access PINs.

## **5.8 Distribution Group Restriction**

Exchange 2010 can place restrictions on how messages are delivered to individual recipients. Message delivery restrictions apply to all recipient types and are used for controlling access to specific recipients.

An administrator can configure the following message delivery restrictions for a distribution group:

- Accept messages from a specific list of sender**s** ‐ Specify a list of senders from which to accept messages, the recipient will receive messages only from those senders. By default, all recipients are configured to accept messages from all senders.
- Reject messages from a specific list of senders Specify a list of senders from which to reject messages, the recipient will reject messages from those senders. By default, all recipients are configured not to reject messages from any senders (this list has priority over the accept list).
- Require that all senders are authenticated Setting that requires that all senders are authenticated; any messages from senders that don't have valid logon credentials will be rejected.

**Functional Requirements Satisfied:** FDP\_ACC.1b (Group), FDP\_ACF.1b (Group), FMT\_MSA.3b (Group).

<span id="page-50-0"></span>**Security Management for Distribution Group Restriction:** The TOE will provide functionality to:

- create and delete distribution groups, and
- configure message delivery restrictions.

## **5.9 Remote Wipe**

Microsoft Exchange 2010 enables administrators to send a command to a mobile phone that will perform a wipe of that phone. This process, known as a remote device wipe, clears all Exchange information that's stored on the mobile phone.

The Remote Wipe function is implemented through the Exchange ActiveSync protocol, which is established over HTTP by a managed mobile device connecting to the Exchange Server. In addition to the Remote Wipe functionality, Exchange ActiveSync also provides mailbox synchronization, a suite of additional auxiliary commands and the provisioning or establishment of policies on a mobile device.

In order for the Remote Wipe function to work, a device must support the Provision command introduced in version 2.5 of the Exchange Active Sync protocol. For devices that do not support Provision or the claimed ability to support policies, a remote wipe command essentially blocks the device from syncing with Exchange Server.

Initiating remote wipe sets the following information in the device's sync state that resides in the user's mailbox:

- WipeRequestTime: Current date/time
- WipeSendTime: Null
- WipeAckTime: Null
- LastDeviceWipeRequestor: SMTP address of cmdlet executor
- WipeConfirmationAddresses: SMTP Addresses specified in ‐NotificationEmailAddresses parameter or Null if not present

Remote wipe initiation also causes any "hanging" command to complete by artificially deleting a custom folder within the user's mailbox thereby immediately returning a response to the device.

Any subsequent commands by a provisionable device will result in a response from the server with the unique HTTP status code 449 telling the device to send up a Provision request. The server will respond

to this request with a status telling the device to remote wipe. At this time, WipeSendTime will be set to the current data/time in the device's sync state that resides in the user's mailbox.

A non‐provisionable device, if allowed to sync by policy, will receive an HTTP status code of 403 (Forbidden) for all subsequent requests.

Upon receiving the status to remote wipe from the server, the device should send up its acknowledgement Provision request with a remote wipe status value of 1 then promptly clear its memory. When the server receives this acknowledgement request, it sets the WipeAckTime to the current data/time in the device's sync state that resides in the user's mailbox.

Device wipe can be cancelled by a permissioned user with the Clear‐ActiveSyncDevice –Cancel cmdlet/paramenter combination. The command is only valid if the server has not sent a Provision response asking the device to wipe. This state is indicated by a valid WipeRequestTime date/time stamp but a null value for WipeSendTIme in the device's sync state that resides in the user's mailbox.

**Functional Requirements Satisfied:** FMT\_MOF.1 (Remote Wipe).

**Security Management for Mobile Device Wipe:** Through either the Exchange Management Console (EMC) or Exchange Management Shell administrators can issue remote wipe commands.